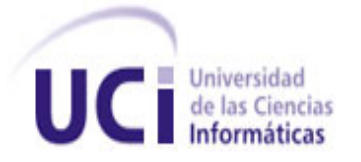

## **UNIVERSIDAD DE LAS CIENCIAS INFORMÁTICAS**

## **Facultad 7**

# *TRABAJO DE DIPLOMA PARA OPTAR POR EL*

# *TÍTULO DE INGENIERO EN CIENCIAS INFORMÁTICA*

# Título: *Desarrollo de un sistema de gestión de eventos científicos para Salud Pública*

Autor: *Raysel Guia Chávez*

Tutor: *Ing. Alexis José Turruella Sánchez*

*La Habana, junio 2011*

*"Año 53 de la Revolución"*

## **Datos de contacto**

**Ing. Alexis José Turruella Sánchez:** Graduado en Ciencias Informáticas en la UCI. Posee Categoría Docente de Profesor y jefe de la disciplina de técnicas de programación. Ha participado en proyectos de desarrollo de Sistemas Informáticos para la Salud desde el año 2005. Imparte la asignatura de Programación WEB.

Correo electrónico: [ajturruella@uci.cu](mailto:ajturruella@uci.cu)

#### *Agradecimientos*

*A mi mamá por enseñarme a luchar por mis sueños, por apoyarme en todo momento de mi vida y más aún durante la realización de este trabajo. Gracias mamá por ser un ejemplo de consagración laborar y hacerme sentir importante ante ti y ante el mundo. ¡Te quiero mucho mamita*

*A mi papá por su amor y confianza en todos estos años de estudio.*

*A mi familia, principalmente a mi abuela Cela, mi abuelo Jorge, mi hermana Rachel ,mi hermano Ivan, gracias a todos ellos por estar siempre atentos, preocupados, llenos de amor y dedicación.* 

*A mis compañeros de la universidad con los cuales he compartido esta bella etapa de mi vida, en especial a mis amigos de mi cuarto que aunque no he pasado mucho tiempo junto a ellos los quiero y ellos saben que pueden contar conmigo siempre.* 

> *A todos mis amigos que desde la distancia siempre han estado preocupados por la realización de mi tesis.*

> > *A todos los profesores que han influido en mi formación.*

*A mi oponente por su tiempo y apoyo.*

*Al tribunal, por sus sugerencias y críticas constructivas, que permitieron que el trabajo se perfeccionara cada vez más y especialmente a mi tutor Alexis, que más que un tutor se ha comportado como el mejor de mis amigos, apoyándome, escuchándome y haciéndome saber que siempre estará ahí cuando necesite de su ayuda, dedicando cada segundo de su tiempo si fuera necesario.*

*A todas aquellas otras personas que de una forma u otra me ayudaron en la realización de este trabajo.*

*A todos mis amigos de San Antonio que siempre me apoyaron cuando pensé en irme de la escuela, gracias a ustedes ha llegado este día tan importante para mi.*

*Dedicatoria* 

*A toda familia y en especial a mi mamá por su confianza y apoyo incondicional en todos estos años, por darme las esperanzas de seguir luchando cuando yo pensaba que no las había. Mamita tu mayor sueño era verme graduado en ingeniería, aquí está tu regalo.*

#### **Resumen**

La correcta gestión de eventos científicos, trae consigo un aumento en la calidad de la toma de decisiones para el comité organizador del mismo. Varias herramientas y sistemas informáticos actualmente brindan algunas de estas posibilidades a sus usuarios, tanto a nivel internacional como nacional, sobre todo muchos de ellos brindan solo la información necesaria para la realización de la actividad. Actualmente existe un grado de dificultad enorme ya que no todos los comité organizadores de eventos poseen una herramienta para la gestion de eventos por lo que se les dificulta la gestion de esta actividad.

Por lo anteriormente expuesto se ha propuesto la creación de un sistema para la Gestión de eventos científicos. Para el desarrollo de dicho sistema se ha asimilado la plataforma de trabajo definida por el Centro de Informática Médica (CESIM) y el Departamento de Sistemas de Apoyo a la Salud (SAS), quedando conformado el siguiente ambiente de desarrollo: Proceso Unificado de Desarrollo (RUP) como metodología de desarrollo apoyado en el Lenguaje Unificado de Modelado (UML 2.1) y auxiliados por el Enterprise Architect 7.1 como herramientas CASE. Además de la utilización de Ubuntu 10.4, Apache 2.2, PostgreSQL 8.3 y PHP 5.3.

El desarrollo del sistema de gestión de eventos científicos permite una mejor gestión de la información y el almacenamiento histórico de la información. Además suministra a los usuarios que estén participando en un evento científico una página web que gestiona una gran parte del proceso informativo.También posibilita la comunicación de participantes con delegados y la creación de certificados.

**Palabras Claves:** Certificado, Temas visuales, evento científico, memorias de evento, feria expositiva.

# ÍNDICE

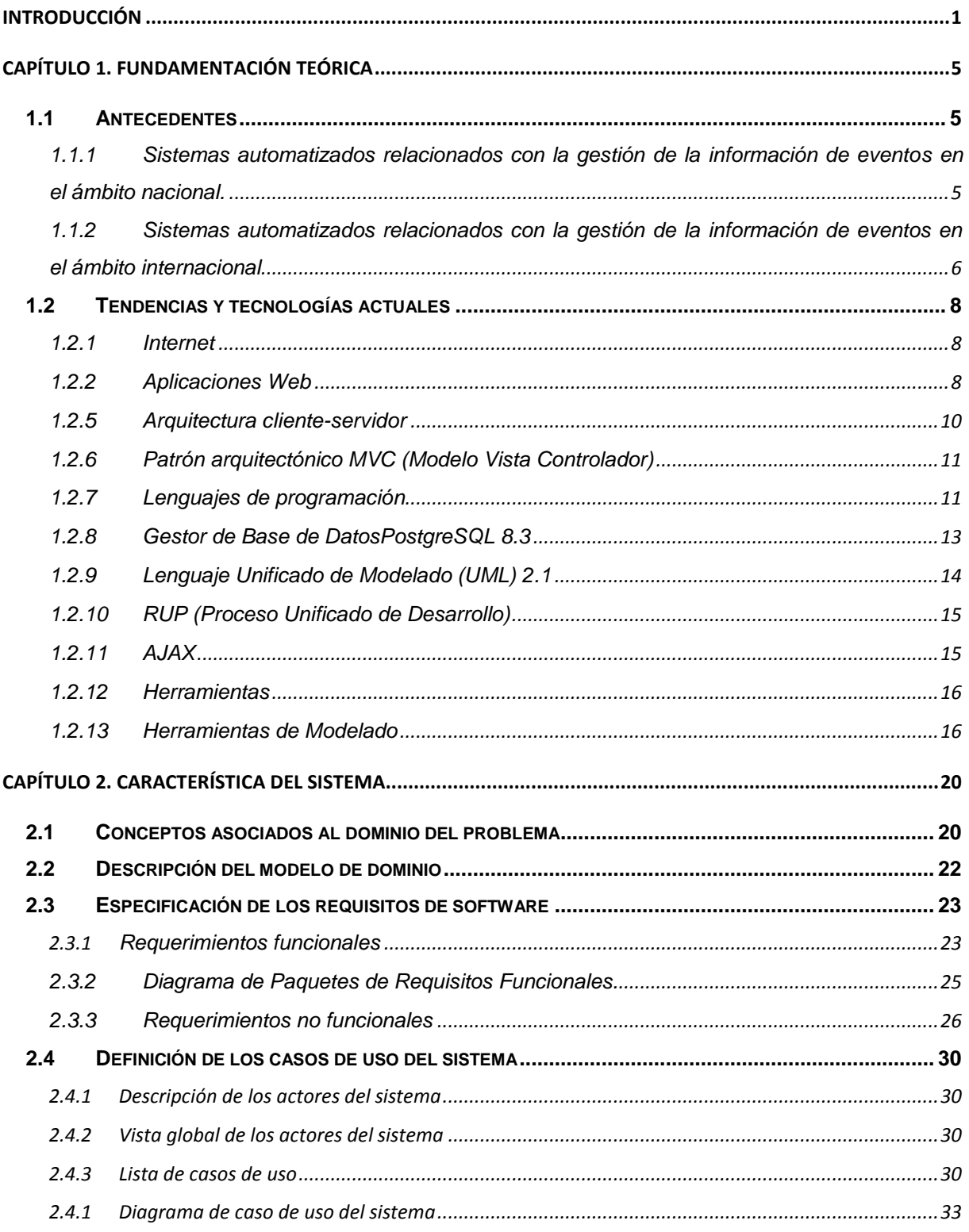

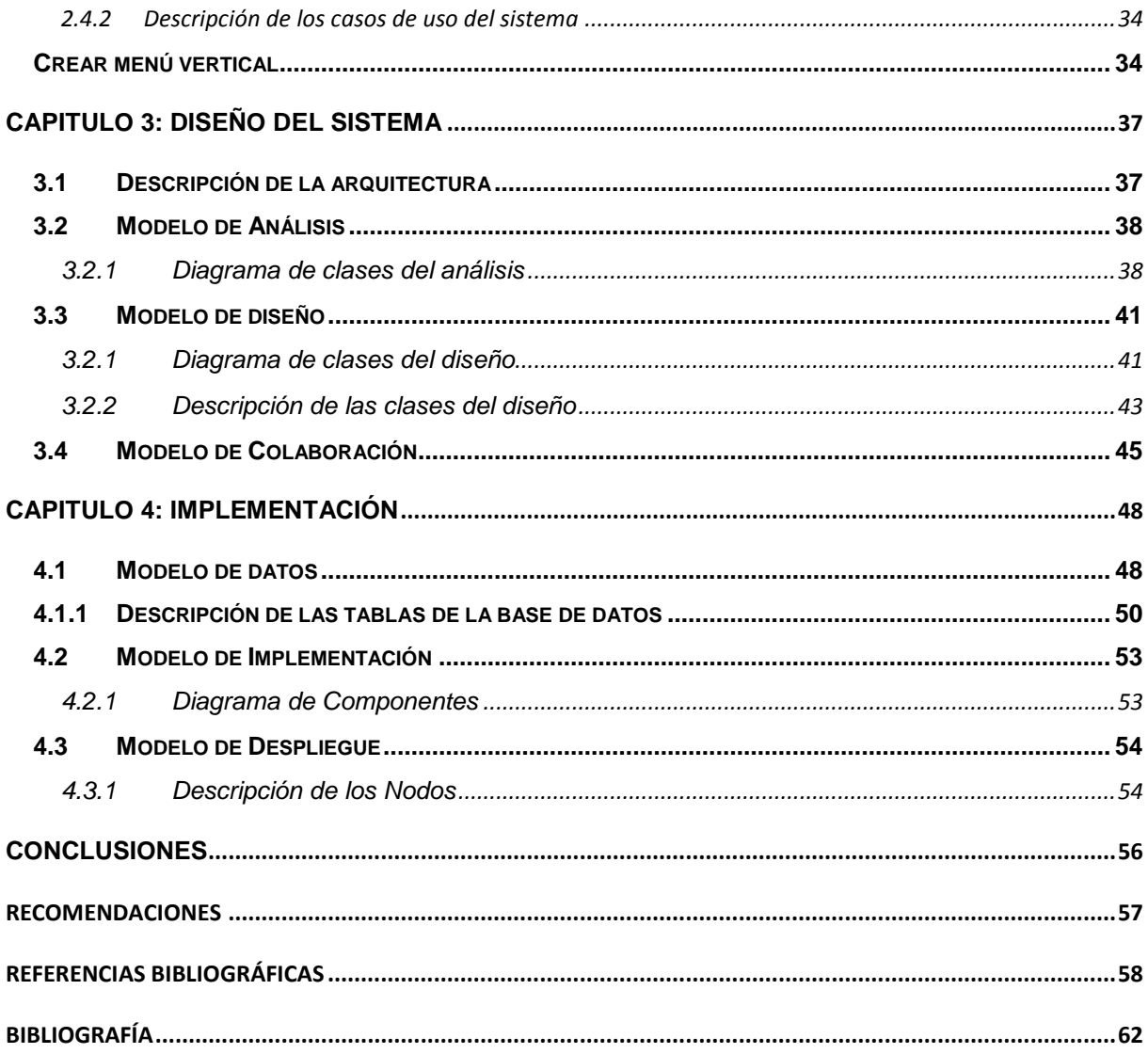

#### <span id="page-7-0"></span>**INTRODUCCIÓN**

Los avances en el desarrollo de la informática en la última década son cada vez más significativos. Los cambios científicos técnicos en esta rama son cada vez más crecientes, retando de esta forma a alcanzar nuevos caminos para no quedar rezagados en el campo de la informatización. Todo esto ha permitido el desarrollo de las tecnologías de la informática y las comunicaciones (TIC), siendo este un factor determinante para avanzar en este sentido.

Cuba no está al margen de estos avances y aunque se ve frenada por el injusto bloqueo que le ha sido impuesto. Por ello, no ha escatimado esfuerzos para sumergir a los diferentes sectores en el camino dominante de la informática, introduciendo en las diferentes empresas el uso de las computadoras, con fines económicos y en aras de un perfeccionamiento empresarial.

Una de las ramas más significativas del país es la salud pública nacional en la que se trabaja con intensidad para mejorar la calidad de sus servicios haciendo uso de las TIC. En esta rama existe un fuerte auge en el desarrollo y organización de eventos científicos, donde se han obtenido excelentes resultados y los logros obtenidos en el mundo.

La realización de estos sucesos constituye una fuerza de inconmensurable valor en el impulso de programas de investigaciones a lo largo de la isla, por tales razones todos los años se realizan encuentros de carácter científico, dando la posibilidad que participen tanto profesionales cubanos como extranjeros, que permite el intercambio de conocimientos y experiencias.

Para la realización de un evento científico en Cuba, específicamente en la rama de salud, se sigue un conjunto de pasos que comienzan desde la divulgación hasta llevar a cabo la actividad. Primeramente si el evento es aprobado por el Buró de Convenciones y el [Grupo](http://www.cenco.sld.cu/grupo-coordinador-de-eventos-del-minsap-gce)  [Coordinador de Eventos](http://www.cenco.sld.cu/grupo-coordinador-de-eventos-del-minsap-gce) del Ministerio de Salud Pública (MINSAP), el organizador del evento tiene la tarea de promocionar el suceso acudiendo a un grupo de trabajo de Infomed.

El principal servicio que brinda este grupo es, la creación de sitios web promocionales con el objetivo de facilitar la promoción de estos sucesos. El servicio le facilita la confección, de forma ágil y sencilla del sitio web del evento para su promoción en Internet.

Una vez lanzada la convocatoria se procede a realizar el evento científico:

- Esta actividad trae como consecuencia un difícil y engorroso procesamiento de los datos, debido a que no se cuenta con un medio que permita almacenar toda la información de forma que sea cómoda consultarla para su uso posterior.
- Existe poca información disponible sobre investigaciones en curso así como los eventos realizados en años anteriores.
- $\triangleright$  No se obtiene de forma detallada o resumida las memorias del evento científico, de modo que estas sean fáciles de analizar por la población interesada.
- $\triangleright$  El comité organizador del evento científico no tiene a su alcance toda la información referente a los eventos de forma rápida y certera, como puede ser: la cantidad de participantes, la cantidad de extranjeros que acuden, los trabajos que se presentan en el día entre otras informaciones que son vitales para conocer por ejemplo: la logística, de cuanto debe ser el local para la ceremonia inicial y de clausura, la cantidad de trabajos que se presentan para poder comprar las hojas de los certificados de participación y de ponencia que hay que entregar.

Actualmente en las actividades de carácter científico en la rama de salud no existe comunicación entre los organizadores y los delegados siendo este un punto clave para el éxito, pues de esta forma es posible consultar de ambas partes dificultades que puedan surgir durante la realización del evento. Esto un reto en la actualidad, por ello se hace necesario acudir a las nuevas tecnologías para avanzar en este sentido.

Por la situación anteriormente expuesta, se formula el siguiente **problema a resolver**  ¿Cómo facilitar la gestión de la información de eventos científicos que se realizan en el Ministerio de Salud Pública?

El **objeto de estudio** se centra en el proceso de gestión de la información de eventos científicos. El **campo de acción** se enmarca en el proceso de gestión de la información de los eventos científicos realizados en el Ministerio de Salud Pública.

Para dar solución al problema antes mencionado se propone como **objetivo general**: Desarrollar un sistema informático que permita realizar la gestión de la información de eventos científicos en el Ministerio de Salud Pública.

Para cumplir con el objetivo anteriormente planteado y resolver la problemática de la investigación se proponen las siguientes **tareas**:

- $\triangleright$  Realizar un análisis de los sistemas informáticos de gestión de eventos científicos existentes a nivel nacional e internacional, que sirvan como punto de partida en la investigación en curso.
- Analizar los procesos de negocio asociados a la gestión de la información relacionada con eventos científicos, logrando un modelo único como guía para la implementación del sistema.
- Analizar la metodología, tecnologías y herramientas definidas por el Departamento Sistema de Apoyo de a la Salud, para el desarrollo de la solución.
- Generar los artefactos correspondientes a los Flujos de Trabajo: "Modelamiento del Negocio", "Requerimientos", "Análisis y Diseño" e "Implementación", que propone el Proceso Unificado de Desarrollo (RUP) sirviendo de base a los desarrolladores.
- Implementar el sistema informático aplicando las pautas de diseño definidas por el Departamento SAS y siguiendo lo establecido en la Especificación de Requisitos de Software.

El desarrollo del sistema de gestión de eventos científicos provee los siguientes **beneficios**:

- $\triangleright$  Permite una mejor gestión de la información.
- Permite el almacenamiento histórico de la información.
- $\triangleright$  Suministra a los usuarios que estén participando en un evento científico una página web que gestiona una gran parte del proceso informativo.
- $\triangleright$  Posibilita la comunicación entre participantes y delegados.
- Permite la creación de certificados.

El presente documento está estructurado por 4 capítulos, a continuación se expone una breve descripción de los mismos.

**Capítulo 1** "Fundamentación teórica": Se realiza un estudio del estado del arte del tema que sustenta la presente investigación y de las tecnologías actuales que facilitan el desarrollo del trabajo, describiéndose los principales aspectos de las herramientas y tecnologías a utilizar.

**Capítulo 2**:"Características del Sistema": Se identifican y describen conceptos que dan lugar al modelo de dominio, identificando las causas que dan origen a la situación problémica,

también las características del sistema a través de los requisitos funcionales, no funcionales y la descripción de los casos de uso del sistema.

**Capítulo 3:**"Diseño del Sistema": Se modela el sistema y se le da forma para que soporte todos los requisitos y restricciones, consolidando una arquitectura que sirva de base para la implementación.

**Capítulo 4:**"Implementación": Muestra cómo va estar estructurada la implementación del sistema. Se implementan todas las funcionalidades identificadas, logrando un sistema que satisface las principales necesidades del cliente.

#### <span id="page-11-0"></span>**CAPÍTULO 1. FUNDAMENTACIÓN TEÓRICA**

En el presente capítulo se hace referencia a las tendencias actuales del uso de las tecnologías, específicamente en el análisis de las aplicaciones de gestión de eventos a nivel nacional y en el ámbito internacional, se da una panorámica de las herramientas de desarrollo definidas, la arquitectura que soporta el componente y las metodologías de desarrollo utilizadas.

#### <span id="page-11-1"></span>**1.1 Antecedentes**

<span id="page-11-2"></span>1.1.1 Sistemas automatizados relacionados con la gestión de la información de eventos en el ámbito nacional.

La gestión de eventos en Cuba se desarrolló a lo largo de muchos años de forma manual pero gracias al vertiginoso avance de las tecnologías y su vinculación progresiva con todos los sectores, surgen numerosos intentos para hacer de la gestión un proceso más eficiente, dinámico y organizado. Tras una exhaustiva búsqueda se encontraron varios sitios web utilizados en el país y que tienen la gestión de estos procesos como una de sus funcionalidades. A continuación se presentan algunos de estos sistemas:

**Centro Virtual de Convenciones de Salud** (Cencomed): Es un sistema organizado por un grupo de trabajo de Infomed que brinda un conjunto de servicios e información actualizada al personal de salud acerca de los eventos, congresos, cursos otras actividades relacionadas con las ciencias de la salud. Informa de las sedes, promociona eventos virtuales entre otras funcionalidades. Aunque este sistema brinda una amplia gama de recursos no resuelve todos los problemas existentes en la gestión de estas actividades, pues no permite gestionar los eventos en el momento en el que se este realizando. (1)

**Sistemas para gestionar eventos**: En el curso 2008–2009, se realizó por parte de la facultad 8 de la Universidad de las Ciencias Informáticas un trabajo de diploma relacionado con el análisis y diseño de un módulo para gestionar los eventos científicos que se realizan dentro de la UCI, y fuera, los nacionales e internacionales. Ese sistema se realizó lo más genérico posible para que pudiera ser usado por la Dirección de Investigaciones.

Luego más tarde curso 2009-2010 se desarrolla en la facultad 1 una segunda tesis en apoyo a este sistema anteriormente planteado gestionando de esta forma una gran cantidad

de información. A pesar de tener un conjunto de aplicaciones aún así no resuelve el problema planteado, pues sobre esa idea se necesita ser más específico y agregar otras funcionalidades que no están contempladas en dicho diseño. Existen por tanto en dicho trabajo un grupo de características que sirven de base para la presente investigación como es el estado del arte. (2)

**EISO**: Es un sistema creado en la facultad 7 de la Universidad de las Ciencias Informáticas por profesores del DPTO de Sistemas de Apoyo de la Salud para la gestión de eventos. EISO contiene un grupo de funcionalidades, que al investigar su lógica del negocio y su código fuente sirve de base para la realización de un nuevo sistema a desarrollar, por tales razones es considerado como su principal antecedente. El sofware esta desarrollado en MYSQL y PHP, divide el funcionamiento de la aplicación en dos partes la administración y el portal informativo.

- Dentro de las principales características de EISO se encuentra:
- $\triangleright$  Programa científico del evento.
- $\triangleright$  Actividades por días.
- Búsqueda de trabajos por secciones y temáticas.
- $\triangleright$  Búsqueda avanzada de trabajos mediante diferentes críterios(título, autor, país, sección, código)
- > Histórico: Acceso a eventos anteriores, gestionados por el sistema.
- $\triangleright$  Feria virtual.

A pesar que este sistema tiene fomentada un conjunto de características positivas, no resuelve todos los problemas existentes con los eventos que se realizan en Cuba, su principal dificultad esta radicada en la parte adminsitrativa del mismo al no tener una gestión fácil para el usuario en el momento de introducir la información de los eventos al sistema.

<span id="page-12-0"></span>1.1.2 Sistemas automatizados relacionados con la gestión de la información de eventos en el ámbito internacional

Se realizó una búsqueda de soluciones informáticas que respondieran, de manera parcial o completa a la gestión de eventos, y en este sentido se encontraron, sobre todo, sitios web que de alguna manera cubren algunas de las funcionalidades previstas para el futuro sistema informático. En este caso se encontraron los sitios web:

**Solwayscuba:** Este sistema tiene su filial en Buenos Aires, Argentina, con oficinas regionales en diferentes partes de Las Américas incluyendo Cuba. La aplicación web contiene un conjunto de funcionalidades, brinda servicios de viajes, hotelería, turismo además de dar adicionalmente información acerca de los eventos que se realizan en el país, dando la posibilidad de que el usuario reserve su participación como delegado o visitante. (3)

**Cuandopasa:** Es un sistema promocional de eventos que brinda la posibilidad de registro en cualquier parte del mundo, en diferentes temáticas y categorías. La aplicación permite que el usuario seleccione el país, municipio y lugar donde desarrollara la actividad. Posibilita que los usuarios filtren las categorías por temas e inserten nuevos argumentos. (4)

**Eventuo:** Es una empresa fundada en Barcelona, es una plataforma online que ofrece herramientas para la organización de eventos profesionales y no profesionales. Se fundó en junio de 2009, entre las funciones disponibles del sistema destacan el registro de participantes,la venta de entradas, una web del evento y los informes de participantes y de facturación. (5)

A pesar que estas aplicaciones se desarrollan con tecnologías web, no sería factible utilizar ninguna de ellas, debido a que la información que se necesita registrar tiene particularidades (distintos modelos de formación). No brindan la posibilidad de registrar un evento en el momento que se este desarrollando, no proporcionan información sobre el programa que se desarrolla durante la realización de la actividad y algunos de estos sistemas incluyen en su aplicación un conjunto de opciones que no están relacionadas directamente con estos sucesos.

#### 1.1.3 Análisis comparativo con la propuesta de solución

Las aplicaciones descritas anteriormente gestionan de una forma u otra los eventos que se realizan en diferentes partes del mundo.

EISO es un sistema virtual muy potente que ofrece herramientas para la organización de eventos pero posee varias desventajas que hicieron que el departamento Sistema de Apoyo a la Salud (SAS) se diera a la tarea de crear un sistema para la gestión de eventos científicos. Este sistema gestiona una gran cantidad de funcionalidades, pero no posee una gestion completa de toda la información que se maneja en el evento, además de no gestionar eventos.

De EISO se tomaron alguna que otra información, como lo fue la parte del portal informativo para hacerle los cambios apropiados a las necesidades previstas, la base de datos migrandola de mysql a postgres e incorporandole algunas tablas que faltaban, además de rectificar todas las consultas que estaban hechas para mysql y pasarlas a postgres. También se tomaron algunas ideas del cencomed, la creación de los menú verticales de forma dinámica.

Una vez analizadas todas las herramientas empleadas a nivel internacional y en Cuba, para darle solución al problema que se plantea se propone una aplicación que permita gestionar todo el proceso de realización de un evento científico. Para su desarrollo se hace necesario realizar un estudio de las tecnologías, lenguajes y metodologías óptimas.

#### <span id="page-14-0"></span>1.2 Tendencias y tecnologías actuales

Las herramientas, tecnologías y metodologías son componentes fundamentales para la realización de cualquier software, los cuales forman parte de la política del departamento Sistema de Apoyo a la Salud y están explícitos en la elaboración de la aplicación.

#### <span id="page-14-1"></span>1.2.1 Internet

Internet es una enorme red que conecta redes y computadoras distribuidas por todo el mundo, permite la comunicación, transmisión y búsqueda de información sin grandes recursos tecnológicos ni económicos. Con el nacimiento de Internet, nacen un poco más tarde las denominadas aplicaciones Web, estas le dieron un impulso definitivo a la red y constituyen una forma clara y visual de presentar información. Una página Web es un documento que contiene información sobre un tema específico y que es almacenado en un servidor remoto conectado a la red mundial de información, más conocida como Internet, este documento podrá ser consultado por cualquier persona que se pueda conectar a esta red. ¿Qué son las aplicaciones Web? (6)

#### <span id="page-14-2"></span>1.2.2 Aplicaciones Web

Son aplicaciones que los usuarios pueden utilizar a través de internet o de una intranet mediante un navegador.

## **Ventajas de las aplicaciones web**

La creciente popularidad de las aplicaciones web se debe a sus múltiples ventajas, entre las cuales se pueden citar:

- **Multiplataforma:** Con un solo programa, un único ejecutable, las aplicaciones pueden ser utilizadas a través de múltiples plataformas, tanto de hardware como de software.
- **Actualización instantánea:** Debido que todos los usuarios de la aplicación hacen uso de un sólo programa que radica en el servidor, los usuarios siempre utilizarán la versión más actualizada del sistema.

## 1.2.3 Servidor web

Un servidor web es un programa que se ejecuta continuamente en un computador, manteniéndose a la espera de peticiones de ejecución que le hará un cliente o un usuario de Internet. El servidor web se encarga de contestar a estas peticiones de forma adecuada, entregando como resultado una página web o información de todo tipo de acuerdo a los comandos solicitados. (9)

## 1.2.4 Servidor de aplicaciones Apache v. 2.2.4

Comenzó a desarrollarse en 1995 pero hoy en día es el servidor Web más utilizado del mundo, encontrándose por encima de todos sus competidores, tanto gratuitos como comerciales. Representa el complemento perfecto para el desarrollo de páginas dinámicas con PHP, pues comparte con este muchas de sus características, como gratuidad, popularidad, su sencillez de manejo y versatilidad, ya que puede ser instalado tanto sobre Linux como Windows.

Es considerado el servidor web por excelencia pues desde su surgimiento ha demostrado que es estable y que tiene mejor rendimiento que sus competidores. Además brinda algunas ventajas que son fundamentales para el desarrollo Web como son:

- **Fiabilidad**: Más del 90% de los servidores con más alta disponibilidad funcionan bajo un servidor Apache.
- **Software libre**: El servidor Apache es totalmente gratuito y es distribuido bajo la licencia de Apache en la cual se permite realizarle cambios al código fuente.
- <span id="page-16-0"></span>1.2.5 Arquitectura cliente-servidor

Este tipo de arquitectura es un modelo que las aplicaciones clientes utilizan para comunicarse con el servidor, donde un servidor es una aplicación que ofrece servicios a usuarios en Internet. El servidor recibe una solicitud de un servicio por parte de un cliente y devuelve los resultados en forma de una respuesta a la solicitud realizada.

Los usuarios son los que inician la invocación del servicio en la parte cliente de la aplicación en la cual se construye la solicitud del servicio y es enviada al servidor utilizando el protocolo TCP/IP como medio de transporte.

Con la implantación de este modelo cada usuario, llamado cliente, tiene la posibilidad de trabajar desde cualquier lugar solamente haciendo una solicitud al servidor y manipulando la información que este le devuelva en forma de respuesta, en dependencia de las necesidades del cliente.

Bajo esta forma de comunicación, la información se puede mantener de forma centralizada, evitando así la pérdida de la misma por problemas de hardware u otros motivos relacionados con situaciones técnicas que puedan presentarse con los clientes. Este tipo de modelo es aplicable bajo cualquier circunstancia, el mismo puede implantarse tanto en Internet como en una red local (Intranet); además el procedimiento no es muy costoso ya que sólo se requiere una PC y un navegador web como cliente de la aplicación. Igualmente cualquier tipo de mantenimiento en la aplicación sería transparente para el usuario, lo que posibilitaría reducir aún más, los costos en su implantación.

El uso de esta arquitectura brinda varias ventajas tanto a clientes como a desarrolladores, pues reduce el tráfico de red considerablemente, permite la centralización del control, es decir los accesos, recursos y la integridad de los datos son controlados por el servidor, de forma que un programa cliente defectuoso o no autorizado, no pueda dañar el sistema. Esta centralización también facilita la tarea de poner al día datos u otros recursos. Otra de las

grandes facilidades que permite este modelo es el fácil mantenimiento de los servidores, como generalmente el servidor esta en un ordenador independiente es posible reparar, reemplazar o actualizar mientras que sus clientes no se verán afectados por ese cambio o se afectarán mínimamente. Esta independencia de los cambios también se conoce como encapsulamiento. (11)

## <span id="page-17-0"></span>1.2.6 Patrón arquitectónico MVC (Modelo Vista Controlador)

El MVC es un patrón de arquitectura de software que separa los datos de una aplicación, la interfaz de usuario, y la lógica de control en tres componentes distintos. El patrón MVC se ve frecuentemente en aplicaciones web, donde la vista es la página HTML y el código que provee de datos dinámicos a la página. El modelo representa información persistente del mundo real, con la cual trabajará la aplicación. Encapsula los datos, las funcionalidades y debe preservar la integridad de los datos.

La vista muestra la información al usuario. Generalmente consiste de toda la información obtenida del modelo que se le muestra al usuario de la aplicación con elementos de diseño que la hacen amigable e interactiva. Pueden existir múltiples vistas del modelo.

Tanto la vista como el controlador dependen del modelo, el cual no depende de otros conceptos o clases. Esta separación permite construir y probar el modelo independientemente de la representación visual.

Ventajas:

- $\triangleright$  Se consiguen múltiples vistas del modelo.
- > Todas las vistas están sincronizadas.
- $\triangleright$  No acoplamiento, y facilidad de evolución, para cambiar las vistas y los controladores.
- La aplicación puede soportar un tipo de interfaz para cada usuario (rol). (12)

## <span id="page-17-1"></span>1.2.7 Lenguajes de programación

Los lenguajes de programación son herramientas que permiten crear programas y softwares. En el sistema para la gestión de eventos científicos se utilizan los lenguajes que a continuación se mencionan:

## **PHP 5.3**

Sus siglas vienen de Hypertext Pre-Processor (Pre-Procesador de Hipertexto) es un lenguaje de programación interpretado y diseñado originalmente para la creación de páginas web dinámicas. Es usado principalmente en interpretación del lado del servidor pero actualmente puede ser utilizado desde una interfaz de línea de comandos o en la creación de otros tipos de programas incluyendo aplicaciones con interfaz gráfica.

Generalmente se ejecuta en un servidor web, tomando el código PHP como entrada y creando páginas web como salida. Puede ser desplegado en la mayoría de los servidores web y en casi todos los sistemas operativos y plataformas sin costo alguno. Es un lenguaje de alta potencia, fácil de usar e incluye la programación orientada a objetos.

## **Ventajas de PHP 5.3**

- $\triangleright$  Es un lenguaje multiplataforma.
- Capacidad de conexión con la mayoría de los manejadores de bases de datos que se utilizan en la actualidad, destaca su conectividad con PostgreSQL y MySQL.
- $\triangleright$  Lee y manipula datos desde diversas fuentes, incluyendo datos que pueden ingresar los usuarios desde formularios HTML.
- $\triangleright$  Permite las técnicas de programación orientada a objetos. (13)

## **Java Script**

Es un lenguaje interpretado, es decir, que no requiere compilación. Dirigido por eventos, por lo que estará listo para actuar en cuanto un evento (un clic en un botón, por ejemplo) sea ejecutado. Implementa una sencilla interfaz de objetos/propiedades/métodos.

Se integra dentro del código HTML de las páginas Web, se ejecuta en el navegador al mismo tiempo que las sentencias van descargándose junto con el código HTML. Brinda rapidez a la aplicación web a la hora de las validaciones de los formularios. Gracias a su compatibilidad con la mayoría de los navegadores modernos, es el lenguaje de programación del lado del cliente más utilizado.

## **Ventajas**

- $\checkmark$  Fácil de aprender.
- $\checkmark$  Es un código "interpretado" por el cliente.
- $\checkmark$  Es un código integrado a HTML.
- $\checkmark$  Permite la reutilización de los códigos de programación implementados.

#### **HTML**

HTML es el acrónimo de Hypertext Markup Language (Lenguaje de marcado de hipertexto), con gran facilidad de su uso y con la particularidad de no ser propiedad de nadie, esto hizo de HTML el sistema idóneo para compartir información a través de Internet. Inicialmente su intención era que las etiquetas fueran capaces de marcar la información de acuerdo a su significado, pero por diversos motivos los creadores de los navegadores Web fueron añadiendo más etiquetas HTML, dirigidas a controlar la representación de la información contenida en el documento.

#### **CSS2**

Cascading Style Sheets (Hojas de Estilo en Cascada), es un mecanismo que describe cómo se va a mostrar un documento en la web, o incluso se puede especificar una hoja de estilo en dependencia de la finalidad del documento como puede ser imprimir o visualizar en un una pantalla de celular cómo se va a imprimir. Este mecanismo ofrece a los desarrolladores el control sobre el estilo y el formato de sus documentos. Se utiliza para dar estilo a documentos HTML y XML, separando el contenido de la presentación.

Estos estilos permiten a los desarrolladores Web controlar el formato de múltiples páginas Web al mismo tiempo, posibilitando ante cualquier cambio en el estilo marcado para un elemento en la CSS, que sean afectadas todas las páginas vinculadas a dicha CSS en las que aparezca ese elemento. (16)

#### <span id="page-19-0"></span>1.2.8 Gestor de Base de DatosPostgreSQL 8.3

Un Sistema Gestor de Base de datos (SGBD) o DBMA (DataBase Management System) es una colección de programas cuyo objetivo es servir de interfaz entre la base de datos, el usuario y las aplicaciones. Se compone de un lenguaje de definición de datos, de un lenguaje de manipulación de datos y de un lenguaje de consulta. Un SGBD permite definir los datos a distintos niveles de abstracción y manipular dichos datos, garantizando la seguridad e integridad de los mismos. (17)

## **PostgreSQL v. 8.3**

PostgreSQL 8.3 es un sistema de gestión de base de datos objeto-relacional, presenta varias características, entre ellas:

- Posee una gran escalabilidad. Es capaz de ajustarse al número de computadoras y a la cantidad de memoria que posee el sistema de forma óptima, pudiendo soportar una mayor cantidad de peticiones simultáneas de manera correcta (algunas comparaciones sugieren que soporta el triple de carga de lo que soporta MySQL).
- Implementa el uso de sub-consultas y transacciones, haciendo su funcionamiento mucho más eficaz, y ofreciendo soluciones en campos en los que MySQL no podría.
- $\triangleright$  Tiene la capacidad de comprobar la integridad referencial, así como también, la de almacenar procedimientos en la propia base de datos.
- Es multiplataforma, disponible en Linux y Windows, entre otros sistemas operativos.

Se seleccionó PostgreSQL v. 8.3 teniendo en cuenta la necesidad de utilizar herramientas libres, para el desarrollo, además de que es un gestor multiplataforma, confiable, estable, con gran escalabilidad, control de concurrencia y funcionalidades que lo destacan como uno de los SGBD más potentes en la actualidad.

#### <span id="page-20-0"></span>1.2.9 Lenguaje Unificado de Modelado (UML) 2.1

El Lenguaje de Modelado Unificado UML (Unified Modeling Language), es un lenguaje gráfico para visualizar, especificar y documentar cada una de las partes que comprenden el desarrollo de software. UML entrega una forma de modelar elementos conceptuales como lo son, procesos de negocio y funciones de sistema, además de actividades concretas como, escribir clases en un lenguaje determinado, esquemas de base de datos y componentes de software reusables.

Ventajas de UML 2.1:

- $\triangleright$  Produce un aumento en la calidad del desarrollo.
- Reduce los costos del proyecto.
- $\triangleright$  Permite especificar la estructura y el comportamiento del sistema y comunicarlo a todos los integrantes del proyecto.
- $\triangleright$  Permite dimensionar mejor los riesgos de un proyecto, tener un mejor rendimiento antes de construir el sistema.
- Facilita la documentación de las decisiones de la arquitectura del proyecto.
- Ofrece un mejor soporte a la planificación y control del proyecto.
- > Ofrece mayor rigurosidad en la especificación.
- Permite realizar una verificación y validación del modelo realizado.

#### <span id="page-21-0"></span>1.2.10 RUP (Proceso Unificado de Desarrollo)

Un proceso de desarrollo de software es el conjunto de actividades necesarias para transformar los requisitos de un usuario en un software. Sin embargo, RUP es más que un simple proceso; es un marco de trabajo genérico que puede especializarse para una gran variedad de sistemas de software, para diferentes áreas de aplicación, tipos de organizaciones, niveles de aptitud y tamaños de proyecto.

RUP utiliza el UML (Lenguaje Unificado de Modelado) para representar todos los diagramas en la concepción y diseño del Sistema de Planificación a desarrollar. Es muy útil para eliminar carga de trabajo al servidor, siendo idóneo para las validaciones de datos y acciones que son posibles hacer del lado del cliente, con el objetivo de agilizar el proceso que puede desencadenar el servidor como respuesta a una petición del cliente.

RUP posee tres características fundamentales que marcan el desarrollo y adaptación de la metodología en un proyecto:

- $\triangleright$  Centrado en la arquitectura, lo que posibilita que se defina la estructura fundamental del sistema y que la misma nunca se pierda.
- Guiado por los casos de uso, brindando la característica de que el desarrollo se vea marcado por una serie de construcciones organizadas por lo casos de uso, posibilitando una mejor organización y avance en el desarrollo.
- $\triangleright$  Iterativo e incremental, ofrece la posibilidad de establecer las construcciones del sistema por partes y que a medida que sean terminadas dichas partes se vayan obteniendo incrementos en el desarrollo del software. (19)

#### <span id="page-21-1"></span>1.2.11 AJAX

El término AJAX significa "JavaScript Asíncrono + XML". Este en sí no es una tecnología sino la combinación de varias tecnologías que se desarrollan de forma autónoma y se unen de forma sorprendente. Las tecnologías que conforman AJAX son XHTML + CSS para crear una presentación basada en estándares, DOM para la creación y manipulación dinámica de

la presentación, XML, XSLT y JSON para el intercambio y la manipulación de la información que será mostrada en la presentación, XMLHttpRequest, para el intercambio asíncrono de información y por último JavaScript para combinar todas las tecnologías anteriores. En este caso se trabajó con JSON debido a su simplicidad.

Surge con motivo de mejorar la interacción con las aplicaciones web tradicionales, en el aspecto en que, en el modelo tradicional, por cada acción en la presentación desencadena una petición al servidor, por lo cual una vez procesada dicha llamada, el servidor vuelve a construir una nueva página cliente al navegador del usuario. (20)

Las aplicaciones hechas con AJAX posibilitan la reducción de la recarga constante de las páginas con la utilización de un objeto intermedio entre el usuario y el servidor, que permite la mejora de la respuesta de la aplicación, posibilitando que el usuario nunca se encuentre frente a una ventana del navegador vacía, en espera de una respuesta tardía del servidor.

#### <span id="page-22-0"></span>1.2.12 Herramientas

Basándose en los lineamientos arquitectónicos del departamento SAS, para dar solución al problema planteado, se decide utilizar el Enterprise Architect 7.1 como herramienta de modelado, el cual utiliza el UML 2.1 como lenguaje, y posibilita crear todos los modelos y diagramas necesarios.

Para el diseño de las interfaces se utiliza el NetBeans 6.9 para la realización de las páginas Web, con la utilización de los estilos CSS, códigos HTML y JavaScript y JSON para mejorar la interacción cliente servidor. Como sistema gestor de base de datos se utiliza el Postgre SQL.

#### <span id="page-22-1"></span>1.2.13 Herramientas de Modelado

Las herramientas CASE de sus siglas en español Ingeniería de Software Asistida por Ordenador, son diversas aplicaciones informáticas destinadas a aumentar la productividad en el desarrollo de software reduciendo el costo de las mismas en términos de tiempo y dinero. Estas herramientas ayudan en todos los aspectos del ciclo de vida de desarrollo del software en tareas como el proceso de realizar un diseño del proyecto, cálculo de costes, implementación de parte del código automáticamente con el diseño dado, compilación automática, documentación o detección de errores, entre otras. Estas herramientas tienen como objetivos:

- Mejorar la productividad en el desarrollo y mantenimiento del *software*.
- Aumentar la calidad del *software*.
- Mejorar el tiempo, coste de desarrollo y mantenimiento de los sistemas informáticos.
- Mejorar la planificación de un proyecto.
- Garantizar una correcta documentación, generación de código, pruebas de errores y gestión del proyecto.
- Ayuda a la reutilización del software, portabilidad y estandarización de la documentación.
- Gestión global en todas las fases de desarrollo de software con una misma herramienta.
- Facilitar el uso de las distintas metodologías propias de la ingeniería del software. (21)

#### 1.2.14 Enterprise Architect 7.1

**Enterprise Architect (EA):** Es una herramienta CASE (Computer Aided Software Engineering) para el diseño y construcción de sistemas de software. EA soporta la especificación de UML 2.1, que describe un lenguaje visual por el cual se pueden definir mapas o modelos de un proyecto.

Enterprise Architect tiene las características que precisa para diseñar y administrar su desarrollo e implementación.

Características principales:

- **Alta capacidad:** Es una herramientas comprensible de diseño y análisis UML, cubriendo el desarrollo de software desde el paso de los requerimientos a través de las etapas del análisis, modelos de diseño, pruebas y mantenimiento. EA es una herramienta multi-usuario, basada en Windows, diseñada para ayudar a construir software robusto y fácil de mantener. Ofrece salida de documentación flexible y de alta calidad.
- **Velocidad, estabilidad y buen rendimiento:** El Lenguaje Unificado de Modelado provee beneficios significativos para ayudar a construir modelos de sistemas de software rigurosos y donde es posible mantener la trazabilidad de manera

consistente. Enterprise Architect soporta este proceso en un ambiente fácil de usar, rápido y flexible.

 **Trazabilidad de extremo a extremo:** Provee trazabilidad completa desde el análisis de requerimientos hasta los artefactos de análisis y diseño, a través de la implementación y el despliegue. Combinados con la ubicación de recursos y tareas incorporados, los equipos de Administradores de Proyectos y Calidad están equipados con la información que ellos necesitan para ayudarles a entregar proyectos en tiempo. (22)

#### 1.2.15 Herramienta de desarrollo

Dentro de las herramientas que se utilizan en el desarrollo del sistema para gestión de eventos científicos se encuentra NetBeans 6.9.

#### 1.2.16 NetBeans 6.9

NetBeans 6.9 es un proyecto de código abierto con una gran base de usuarios y una comunidad en constante crecimiento

Es un Entorno de Desarrollo Integrado (IDE, por sus siglas en inglés) gratuito para desarrolladores de software. Ofrece todas las herramientas necesarias para crear aplicaciones Web con los lenguajes Java, C/C++, PHP y JavaScript. Es fácil de instalar y se puede ejecutar tanto en Windows como en Linux; también tiene detección de errores de sintaxis en tiempo real. (23)

Esta herramienta fácil de instalar y usar, será utilizada para el desarrollo del presente sistema, ya que es un producto libre y gratuito sin restricciones de uso. Permite crear aplicaciones Web con PHP 5, lo que la hace aún más popular entre los desarrolladores.

Una vez finalizada la investigación sobre sistemas que gestionen eventos y la necesidad de desarrollar una aplicación para el país, se ha dado cumplimiento a los objetivos planteados obteniéndose los resultados que a continuación se mencionan:

- $\triangleright$  Se analizaron los aspectos teóricos conceptuales y estructurales para el manejo de la gestión de eventos científicos.
- $\triangleright$  Se realizó un estudio de las principales tendencias y tecnologías informáticas actuales para el desarrollo de la aplicación, JavaScript y PHP como lenguaje de

programación. Se define RUP (Proceso de desarrollo unificado) como metodología de desarrollo.

- Se generó la documentación pertinente para la continuación del desarrollo de la aplicación y futuras versiones.
- > La solución a desarrollar sirve como base para el desarrollo de otros sistemas.

A pesar de la existencia de ciertas soluciones informáticas que cubren parcialmente algunas de las funcionalidades prevista para el sistema, no se encontró ninguna que respondiera a todas las necesidades del cliente, y que pudiera ser adoptada por el mismo; por lo que se decide llevar a cabo el desarrollo de una aplicación web para la gestión de eventos científicos en el país.

Se realizó un análisis de herramientas, tecnologías y lenguajes propuestas por políticas del departamento Sistema de Apoyo a la Salud, seleccionando para el desarrollo del trabajo como lenguaje de modelado UML, como herramienta CASE Enterprise Architect y como servidor web Apache.

## <span id="page-26-0"></span>**Capítulo 2. Característica del sistema**

En el presente capítulo se hace la descripción de la propuesta de solución, para ello se detallan los procesos del negocio que tienen que ver con el objeto de estudio, que dan paso a representar posteriormente el problema en términos informáticos.

Se obtienen el modelo de negocio, se identifican los requerimientos funcionales y no funcionales que debe tener el sistema propuesto, así como los artefactos fundamentales en esta etapa, aplicando la metodología RUP y haciendo uso de la herramienta Enterprise Architect y UML como lenguaje de modelado, lo cual permite hacer una concepción general de lo que se pretende desarrollar.

## <span id="page-26-1"></span>2.1 **Conceptos asociados al dominio del problema**

El modelo de dominio es una representación visual de los conceptos u objetos del mundo real significativos para un problema o área de interés. Representa clases conceptuales del dominio del problema. Representa conceptos del mundo real, no de los componentes de software. Una clase conceptual puede ser una idea o un objeto físico (símbolo, definición y extensión).

El modelo de dominio se representa en UML con un Diagrama de Clases en los que se muestra:

- Conceptos u objetos del dominio del problema: clases conceptuales.
- $\triangleright$  Asociaciones entre las clases conceptuales.
- > Atributos de la clase conceptuales.

El modelo de dominio es global, es decir se realiza para todos los casos de uso y no para uno en particular. (24)

El mismo se realiza si no se logra determinar los procesos de negocio con fronteras bien establecidas donde se logren ver claramente, quiénes son las personas que realizan cada proceso de negocio, los beneficiados con cada uno de estos procesos, pero además cuales son las personas que desarrollan las actividades en cada uno de estos procesos.

El Sistema de Gestión de Eventos Científicos es una aplicación que no responde a las exigencias de un cliente, si no que se desarrolla basándose en las experiencias adquiridas por el hecho de las necesidades existentes en la realización de estas actividades en salud pública nacional.

A continuación se especifica con detalles la secuencia de actividades que se realizan en cada una de las clases del modelo de dominio.

**Usuarios:** El usuario interactúa directamente con el sistema para la gestión de eventos científicos realizando las operaciones de observar la información mostrada y la información de los trabajos que necesite consultar, asi como cuenta con un espacio comentarial para los trabajos que se presentan en el evento, pero no tiene permisos para modificarlos.

**Administrador:** Es el usuario con privilegios para modificar los datos y gestionar toda la información en el sistema a desarrollar.

**Modalidad:** Las modalidades del evento constituyen las diferentes formas de exposición de los trabajos que se presentan.

**Temáticas:** Las temáticas en el evento científico son la forma de agrupar los trabajos según el contenido cientifico que abordan los mismos.

**Secciones:** En esta se observan las secciones que se presentarán en el evento científico. Las secciones en un evento científico agrupan los trabajos que se presentan, por un tema en particular que engloba un conjunto de temas.

**Feria expositiva:** Una feria expositiva en el sistema a desarrollar es una galería de imágenes tomadas de las exposiciones que se desarrollan en el evento científico.

**Trabajo:** El trabajo es la actividad realizada por el hombre, con la meta de recibir algo a cambio. Los trabajos en el sistema a realizar son la fuente que nutre la actividad. Estos son presentados por los participantes del evento científico.

**Visor en línea**: En esta clase se creará un visor en línea sobre las actividades que se estén desarrollando en ese momento en el evento.

**Certificados del evento:** Acreditación o documento emitido por una entidad o un particular debidamente autorizados garantizando que determinado dato pertenece realmente a quien se supone. Los certificados en el evento científico constituyen un documento que valida la participación de los participantes en el mismo, asi como la presentación de algún trabajo de corte científico.

**Temas visuales:** En esta se crean estilos o diseños del sistema diferentes por cada evento a realizar.

**Memorias del evento:** Una memoria en un evento es la recopilación de todos los trabajos que se presentaron durante la realización de la actividad. En el sistema a desarrollar se crean las memorias resumidas o detalladas que tendrán la posibilidad de obtener los usuarios una vez concluido el evento.

**Programa científico:** Un programa científico es la cronología, de los sucesos o actividades que van a ocurrir durante el transcurso de un evento, es la hubicación en tiempo y espacio de dichas actividades en las cuales participan los delegados del evento.

## <span id="page-28-0"></span>2.2 **Descripción del modelo de dominio**

El negocio que requiere la solución informática a desarrollar en la investigación está relacionado con la organización de eventos científicos en Cuba en el área de salud. Esto con vista a mantener la información de los sucesos de forma centralizada para futuros eventos, además de tener los datos de los usuarios que participaron en actividades que se realizaron con anterioridad logrando incentivarlos a que se presenten en otros eventos de carácter científico.

Básicamente el desarrollo del sistema involucra un conjunto de clases del dominio, las cuales representan conceptos relacionados estrechamente con el sistema a implementar.

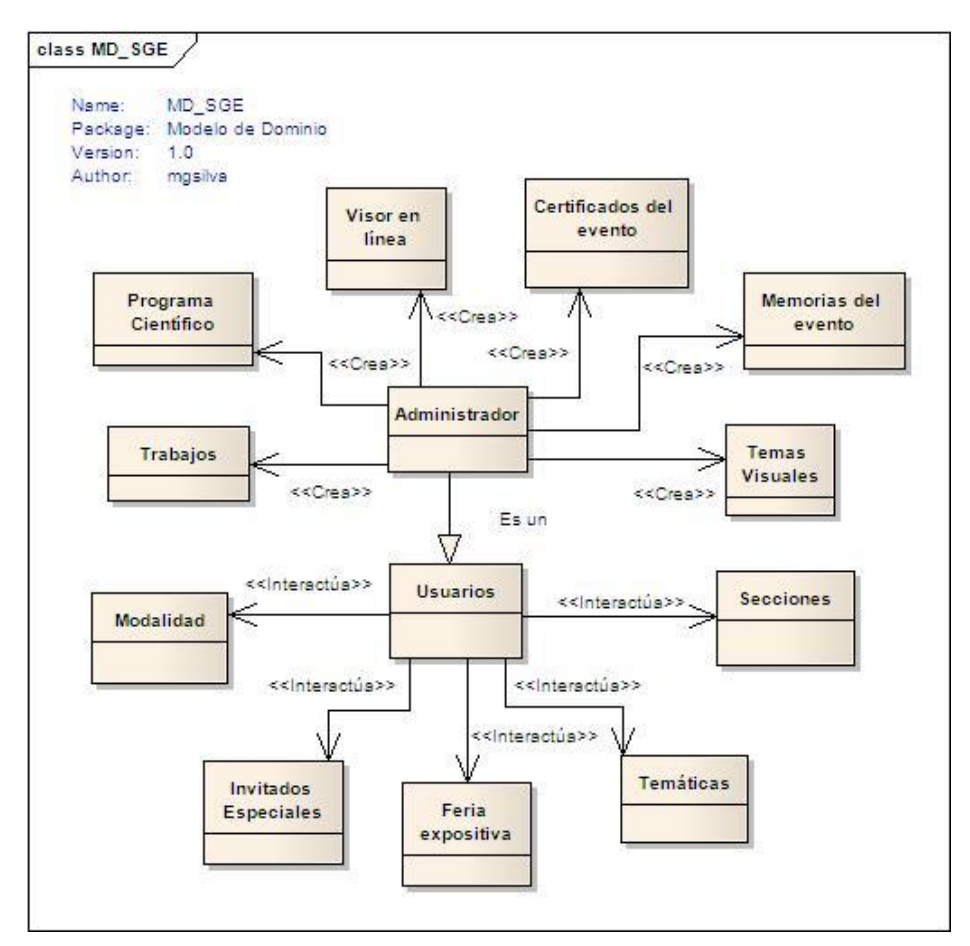

Figura 1: Modelo de dominio

## <span id="page-29-0"></span>2.3 **Especificación de los requisitos de software**

Con el propósito de guiar el desarrollo del sistema para la gestión de eventos científicos de forma correcta, se realiza la especificación y descripción de los requisitos del software. Dentro de sus metas se encuentra, lograr un acuerdo entre los clientes y los desarrolladores, para determinar lo que el sistema debe hacer.

## <span id="page-29-1"></span>2.3.1 Requerimientos funcionales

Los requisitos funcionales son condiciones que el sistema debe cumplir, describen la funcionalidad o los servicios que se espera que éste provea. Estos dependen del tipo de software, del sistema que se desarrolle y de los posibles usuarios del software.

En el sistema para la gestión de eventos se conformaron ochenta y siete (87) requisitos funcionales. A continuación se describen los de mayor relevancia, Crear memorias del evento, Crear visor en línea, Gestionar temas visuales, Gestionar menú vertical y Gestionar evento. Los restantes casos de uso se pueden encontrar como parte del expediente de proyecto en la plantilla "SAS-SGE-SW-005-Especificación de requisitos de software v2.0".

23

- **RF80:** Crear memorias del evento: Requisito Funcional que permite crear de forma resumida o detallada las memorias que tendrá el evento.
- **RF82:** Crear visor en línea: Requisito Funcional que permite crear un visor en línea sobre las actividades que se estén desarrollando en ese momento en el evento.

## Paquete Gestionar temas visuales

- **RF59:** Crear temas visuales: Requisito Funcional que permite crear estilos diferentes en la aplicación por cada evento a realizar.
- **RF60:** Eliminar temas visuales: Requisito Funcional que permite eliminar un estilo de los existentes en el sistema.
- **RF61:** Modificar temas visuales: Requisito Funcional que permite modificar un estilo de los existentes en el sistema.

#### Paquete Gestionar menú vertical

- **RF62** Crear menú vertical:Requisito Funcional que permite crear en el sistema paneles con información sobre otras aplicaciones que gestionan eventos y datos sobre las actividades ha desarrollar.
- **RF63** Eliminar menú vertical: Requisito Funcional que permite eliminar información acerca de otros eventos y actividades a desarrollar en el menú vertical
- **RF64** Administrar menú vertical: Requisito funcional en el que aparecen todos los menús verticales existentes en el sistema, y da la posibilidad de modificarlos o adicionar uno nuevo al sistema.
- **RF65** Ocultar menú vertical: Requisito funcional que permite ocultar un menú vertical de los mostrados en la página principal del sistema.

#### Paquete Gestionar evento

- **RF66:** Crear evento: Requisito Funcional que permite crear cada uno de los eventos que sesionarán cada año en el sistema de salud en Cuba.
- **RF67:** Modificar evento: Requisito Funcional que permite modificar los datos de los eventos existentes en la base de datos.
- **RF68:** Eliminar evento: Requisito Funcional que permite eliminar un evento de los existentes en la base de datos.

Paquete Gestionar certificados

- **RF77** Generar certificados:Requisito Funcional que permite generar los certificados para los participantes.
- **RF78** Crear certificados: Requisito Funcional que permite crear los certificados que existirán en el evento, tanto para ponencia como de participación, estos serán entregados tanto a invitados como a delegados.
- **RF79** Eliminar certificado: Requisito Funcional que permite eliminar los certificados del evento.
- <span id="page-31-0"></span>2.3.2 Diagrama de Paquetes de Requisitos Funcionales.

El Diagrama de Paquetes de Requerimientos Funcionales representa una vista global de los requerimientos funcionales agrupados por paquetes según la funcionalidad que realizan. En cada paquete se encuentran los requisitos funcionales relacionados entre sí. A continuación se muestra dicho diagrama y una representación de la estructura interna de los paquetes que representan las funcionalidades más importantes del sistema.

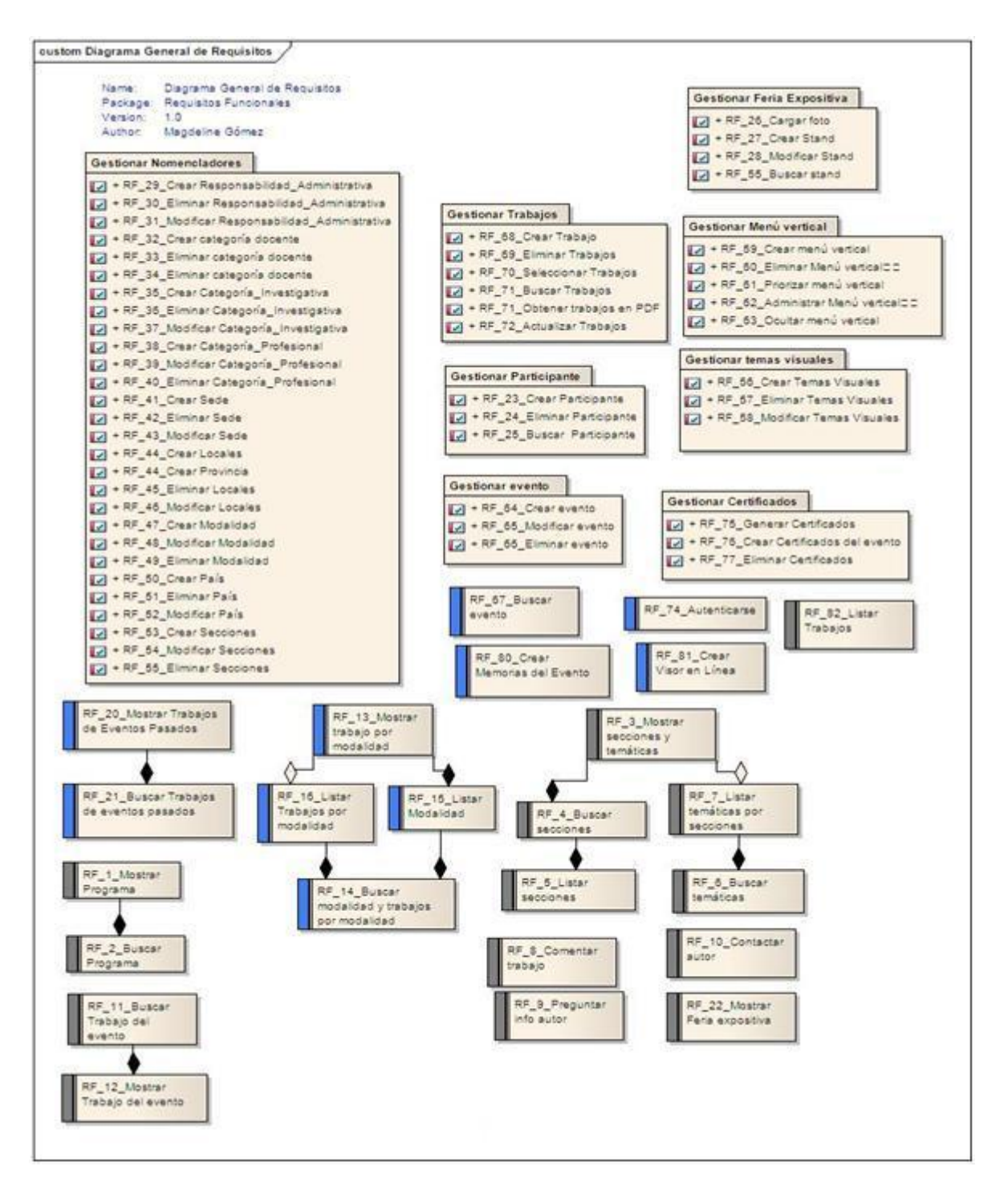

Figura 2: Modelo de paquetes de requisitos funcionales

## <span id="page-32-0"></span>2.3.3 Requerimientos no funcionales

"Los requerimientos no funcionales son propiedades o cualidades que el producto debe tener. Debe pensarse en estas propiedades como las características que hacen al producto atractivo, usable, rápido o confiable. En muchos casos los requerimientos no funcionales son fundamentales en el éxito del producto." (25)

## 2.3.2.1 Usabilidad

Estos requerimientos describen los niveles apropiados de usabilidad, dados los usuarios finales del producto.

**RNF1:** Las funcionalidades estarán organizadas en la parte superior del sistema, de manera que proporcione una mayor organización de las mismas y permitiendo que sean más fáciles de encontrar por el usuario.

**RNF2:** El sistema debe presentar un acceso fácil y rápido, para facilitar el uso del mismo a usuarios con conocimientos informáticos básicos, tales como: manejo de la computadora, y específicamente de un navegador web.

**RNF3:** El sistema tendrá una baja complejidad en las funcionalidades que se presentan con el objetivo de lograr que hasta los usuarios con menos dominio de la informática puedan interactuar con la aplicación sin esfuerzo.

#### 2.3.2.2 Disponibilidad

El sistema estará disponible desde el primer día en que comienza a desarrollarse el evento científico. A partir de ese momento contará con:

**RNF4:** Contará con 24 horas disponible, para que otras personas con otros usos horarios puedan consultar la información deseada.

#### 2.3.2.3 Eficiencia

**RNF5:** El sistema debe brindar rápida respuesta ante la petición de cualquier información. Para obtener un buen rendimiento debe tener un rápido procesamiento de los datos y se estará en constante intercambio de información.

**RNF6:** La aplicación esta concebida para un ambiente cliente/servidor, lo cual garantiza la rapidez de respuesta y la velocidad de procesamiento ante la solicitud de un usuario.

#### 2.3.2.4 Soporte

**RNF7:** Se propone darle mantenimiento al sistema una vez terminado el evento.

**RNF8:** Se propone guardar la base de datos de forma tal que sirva para futuros eventos.

## 2.3.2.5 Restricciones de diseño

**RNF9:** Los lenguajes de programación a ser usados para la implementación son php5, html, CCS2, javascript.

**RNF10:** Debe usarse como herramienta de modelado Enterprise Architect 7.1.

**RNF11:** La interfaz de usuario para el sistema, debe ser implementada como HTML simple sin FRAMES o Applets de Java.

## 2.3.2.6 Interfaz

**RNF12:** El sistema debe presentar una estructura y diseño de interfaz homogénea permitiendo manejo rápido y confiable de la información.

**RNF13:** Los colores del sistema serán discretos y atractivos para los usuarios. Se deben utilizar tonalidades de colores claros y agradables a la vista, lo cual permite una mayor aceptación por parte del usuario final.

**RNF14:** El sistema emitirá diferentes mensajes, algunos informativos de errores o advertencia, los cuales servirán para informar al usuario acerca de la realización satisfactoria o no de determinadas acciones, y en otros casos, para indicar que se no se ha introducido algún dato obligatorio o que se introdujo de forma incorrecta.

**RNF15:** Todos los mensajes de error o de advertencia del sistema deben mostrarse de forma similar permitiendo esto una mayor organización y visualización de la información.

**RNF16:** La navegabilidad del sistema debe ser simple, permitiendo un manejo rápido y sencillo de la información a gestionar en la misma.

#### 2.3.2.7 Interfaces de hardware

**RNF17:** Los requerimientos mínimos para el servidor son del uso de una computadora Pentium 4. a 2.8 GHz o superior, con 256 MB RAM o superior. La capacidad de espacio libre en el disco duro esta dada según la cantidad de trabajos e información de los eventos gestionados por el sistema, para la instalación del mismo sin datos de ninguna actividad se necesita solamente 1 GB como mínimo.

Requerimientos mínimos para la conexión del cliente:

**RNF18:** Computadora Pentium IV a 333 MHz o superior.

29

**RNF19:** 128 MB RAM o superior.

**RNF20:** MODEM o red con TCP-IP para conexión al servidor.

2.3.2.7 Interfaces de software

**RNF21:** Para visualizar la aplicación se requiere del navegador Web Mozilla Firefox en versión 3.5 o superior y para el visor de sucesos se aconseja preferiblemente que se abra con el Internet Explorer 8 o Web Mozilla Firefox 4.

**RNF22:** Se usará como gestor de bases de datos PostgreSQL v. 8.3, garantizando que el sistema pueda desplegarse sobre versiones de Windows o Linux sin dificultad, además que de esta forma se ajusta a las políticas que plantea el departamento Sistema de Apoyo a la Salud y la Universidad de las Ciencias Informáticas. en sentido general en cuanto al uso de software libre para sus aplicaciones.

**RNF23:** Sistema operativo Windows XP Service Pack 2 o GNU/Linux distribución Ubuntu 8.04 o superior.

2.3.2.8 Requisitos legales de derecho de autor y otros

**RNF24:** El sistema se desarrolla en base a las políticas del software libre, y se ajusta a las pautas determinadas por el departamento Sistema de Apoyo a la Salud de la Universidad de las Ciencias Informáticas.

#### 2.3.2.9 Portabilidad

**RNF25:** El sistema será multiplataforma (Linux-Windows) debido a que será capaz de ejecutarse sobre diferentes sistemas operativos sin importar sus versiones, y sin necesidad de modificar su código fuente.

#### 2.3.2.10 Seguridad

**RNF26:** El sistema contará con una política de seguridad diseñada para que la información este protegida contra accesos no autorizados utilizando mecanismos de autenticación y autorización en base a la restricción de usuarios en dependencia del nivel jerárquico que cumpla su rol dentro del mismo.

**RNF27:** La información podrá ser modificada sólo por personal autorizado.
**RNF28:** Se realiza la validación de los formularios para evitar que se introduzcan datos incorrectos.

#### 2.4 **Definición de los casos de uso del sistema**

# 2.4.1 Descripción de los actores del sistema

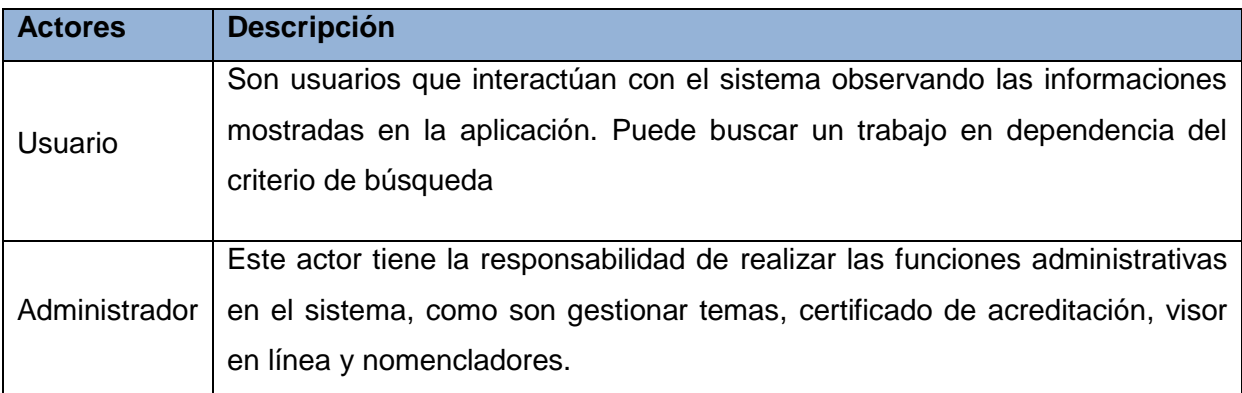

# Tabla 1:Descripción de los actores del sistema

# 2.4.2 Vista global de los actores del sistema

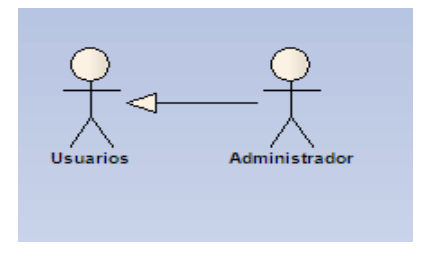

Figura 3: Modelo de actores del sistema

# 2.4.3 Lista de casos de uso

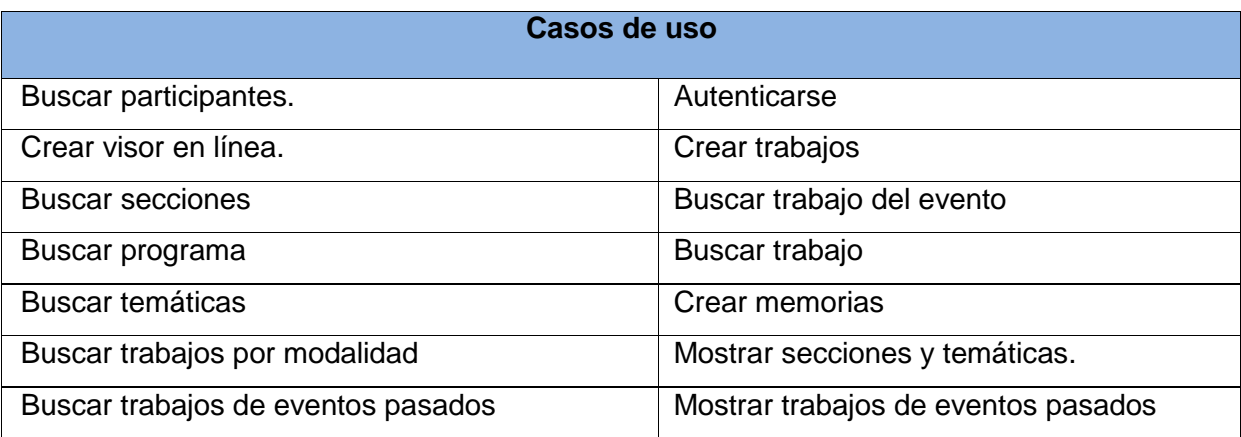

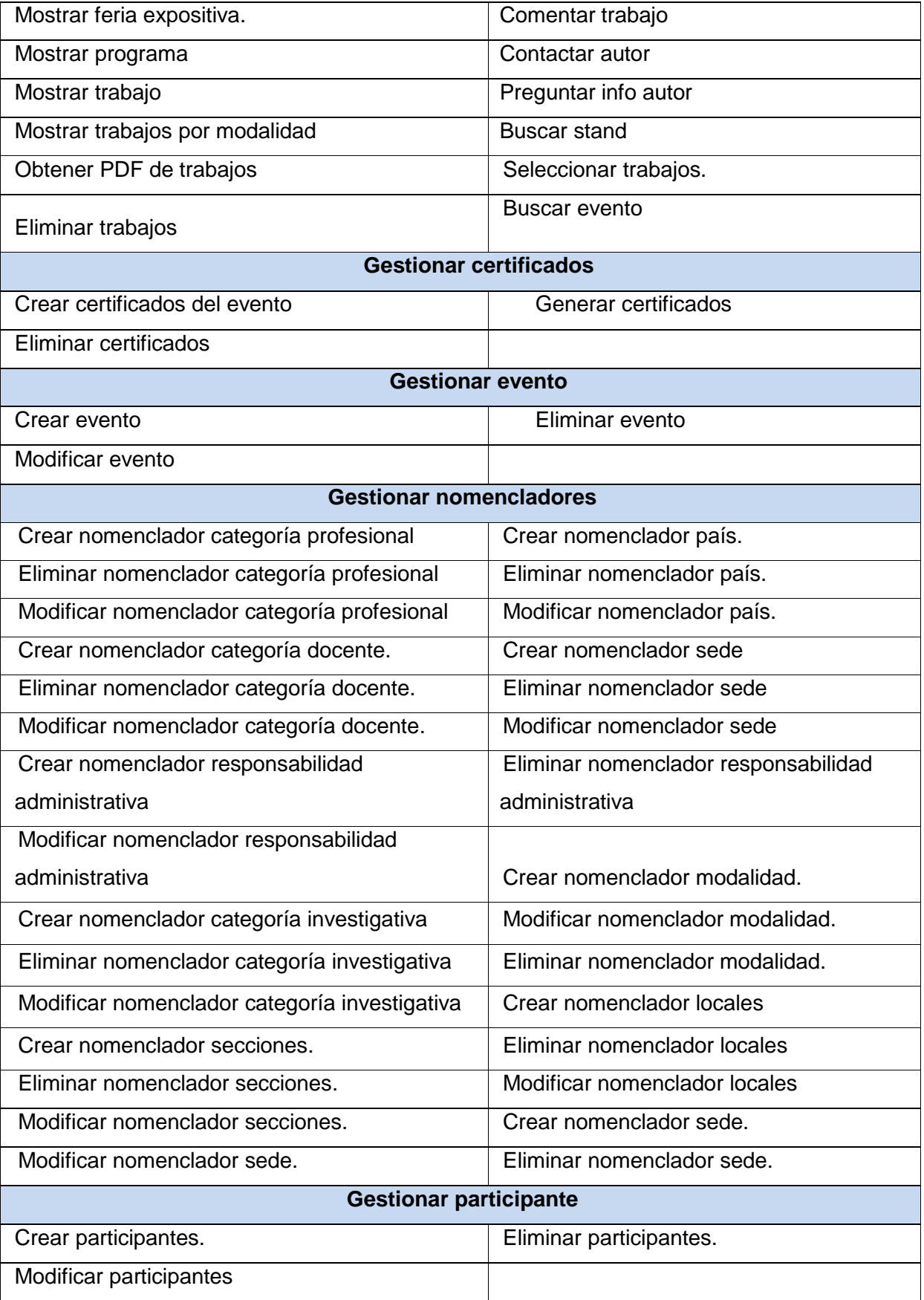

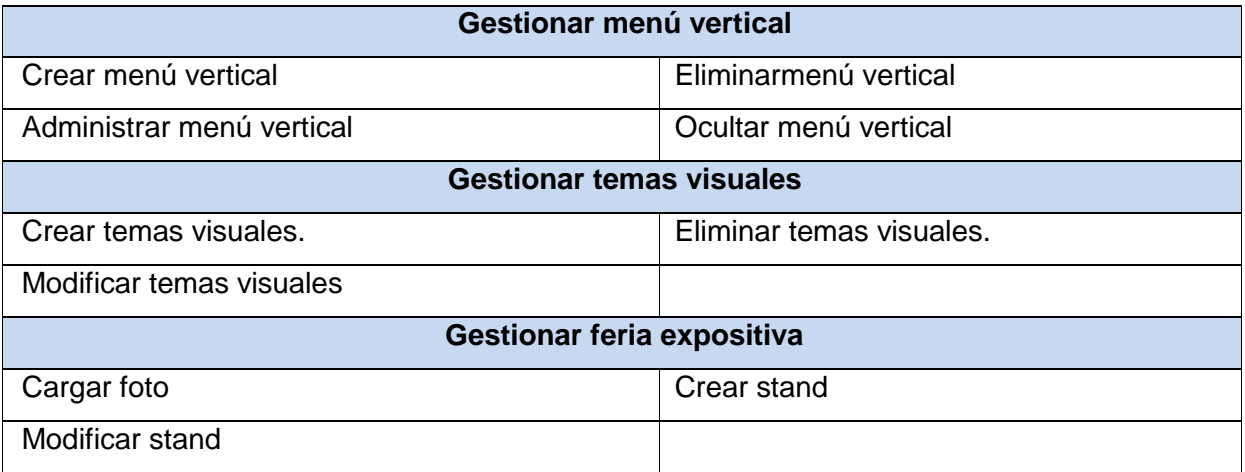

Tabla 2: Descripción de los casos de uso del sistema

 $\overline{32}$ 

# 2.4.1 Diagrama de caso de uso del sistema

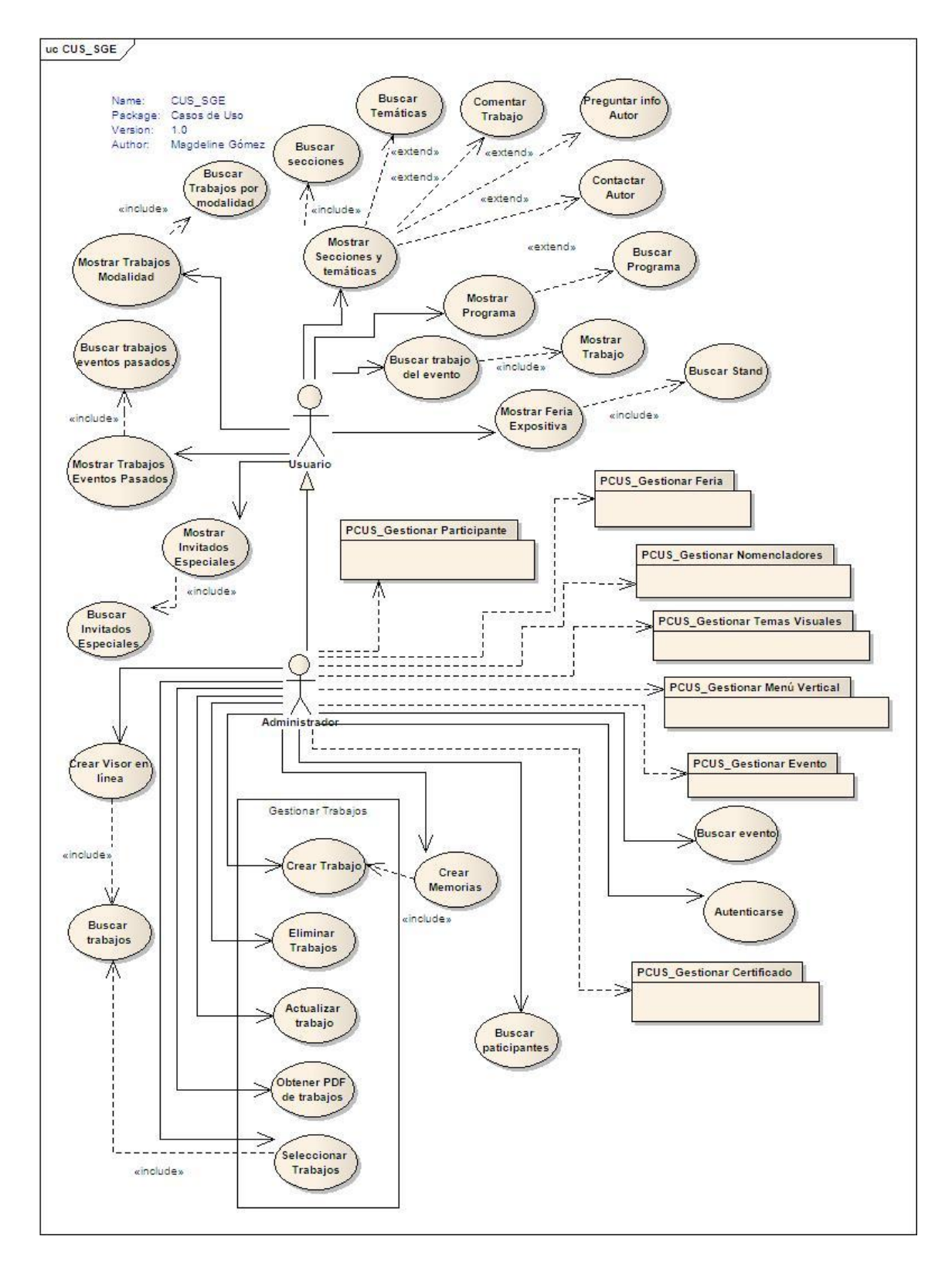

Figura 4: Modelo de casos de uso del sistema

# 2.4.2 Descripción de los casos de uso del sistema

En la descripción de los casos de uso del sistema se reflejan los casos de uso y su interacción con los actores. En el sistema se conformaron varios de casos de uso, de los cuales se describen en este documento los de importancia crítica con mayor relevancia para la aplicación. Los restantes casos de uso se pueden encontrar como parte del expediente de proyecto en la plantilla "SAS-SGE-SW-007-Modelo del sistema v2.0".

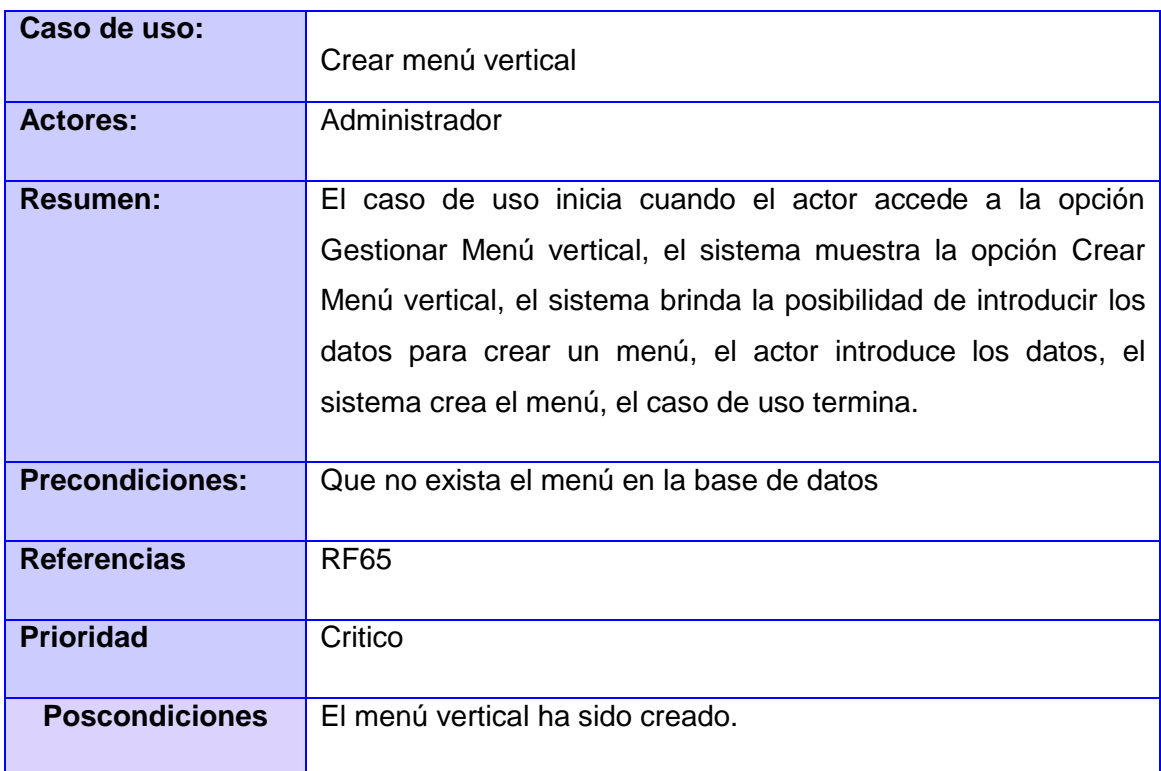

#### **Descripción del caso de uso: Crear menú vertical**

Tabla 1: Descripción del caso de uso Crear menú vertical

# **Descripción del caso de uso: Eliminar temas visuales**

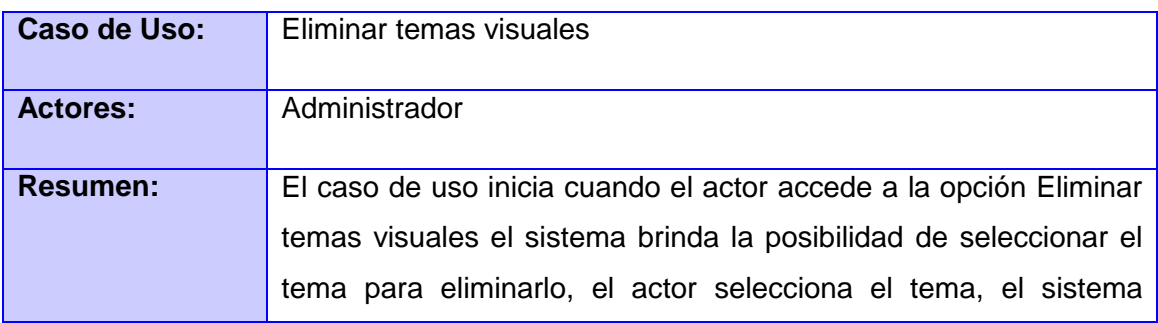

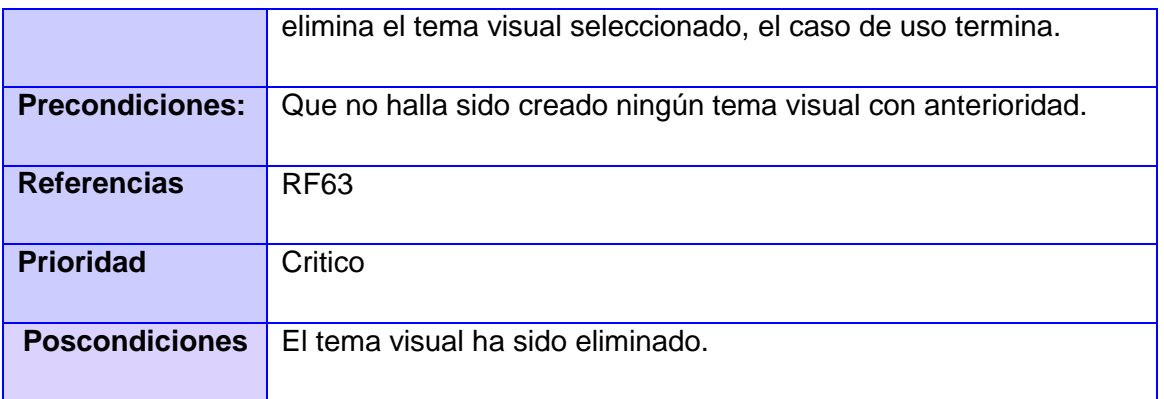

Tabla 2: Descripción del caso de uso Eliminar temas visuales

# **Descripción del caso de uso: Mostrar programa**

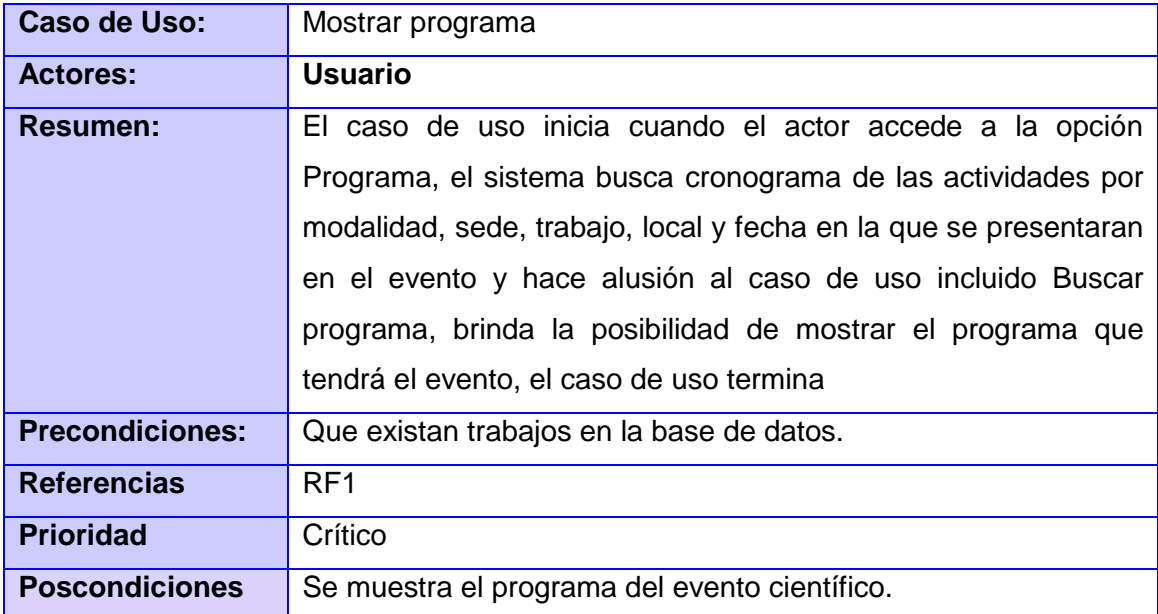

Tabla 3: Descripción del caso de uso Mostrar programa

# **Descripción del caso de uso: Crear memorias**

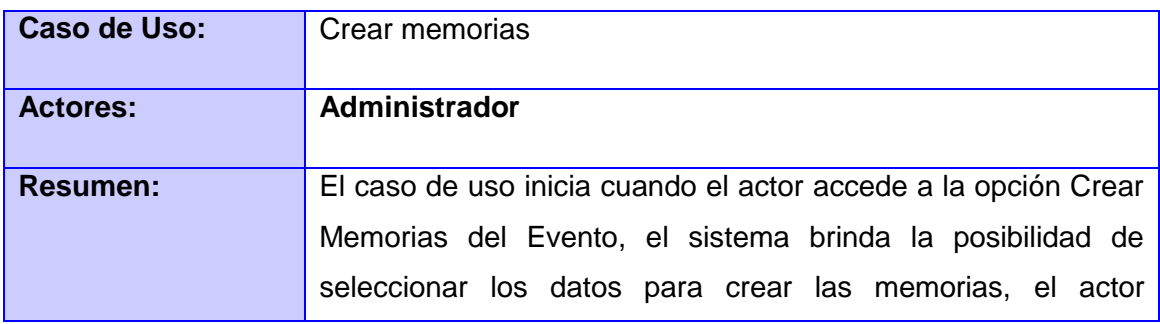

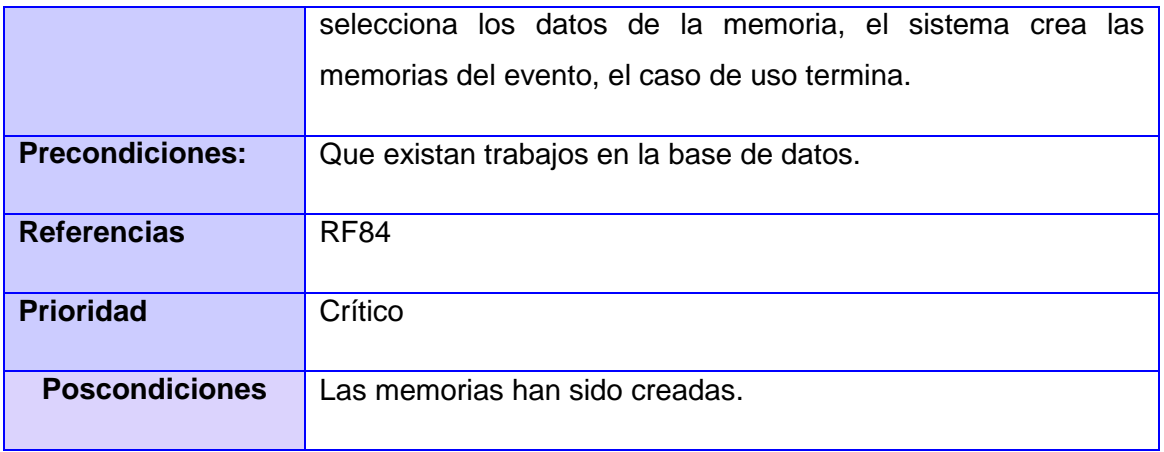

Tabla 4: Descripción del caso de uso Crear memorias

#### **Descripción del caso de uso: Buscar trabajo**

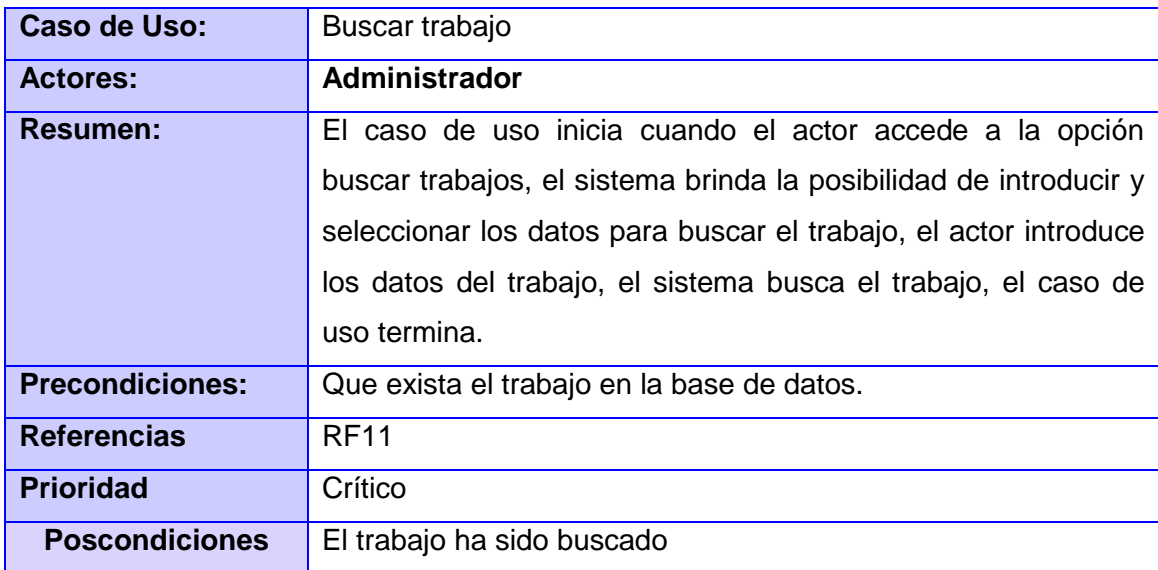

Tabla 5: Descripción del caso de uso Buscar trabajo

En este capítulo se profundizó en el funcionamiento del sistema a realizar. Se detallaron y describieron las clases del dominio para un mejor entendimiento del problema. Se identificaron además los requisitos que debe cumplir el futuro sistema para satisfacer las necesidades del cliente, conformando las funcionalidades del mismo mediante la obtención de los casos de uso, que ayudarán más adelante de conjunto con los requisitos no funcionales a definir la arquitectura, diseñar e implementar la aplicación.

#### **CAPITULO 3: Diseño del sistema**

En el presente capítulo se abordarán los aspectos relacionados con el flujo de trabajo de Análisis y Diseño, se modela el diseño del sistema y se le da forma para que soporte todos los requisitos y restricciones, consolidando una arquitectura que sirva de base para la implementación. Esto ayuda a conocer con profundidad los aspectos relacionados con los lenguajes de programación, sistemas operativos, entre otros, siendo capaces de descomponer los trabajos de implementación en partes más manejables que puedan ser llevadas a cabo por diferentes equipos de desarrollo. Para lograr lo antes expuesto se realizarán un conjunto de artefactos dentro de los que están los Diagramas del Diseño y la Descripción de la Arquitectura del Sistema.

#### **3.1 Descripción de la arquitectura**

La arquitectura de software permite definir los componentes que llevan a cabo alguna funciones y cómo se comunican entre ellos, diseñar un sistema sobre una base teniendo en cuenta el contexto en el que se implantará, y los principios que orientan su diseño y evolución. (26)

El patrón arquitectónico que se utiliza en la realización del sistema para la gestión de eventos científicos es el **MVC (Modelo Vista Controlador)** y fue diseñado de forma tal que las transacciones que se realicen se dividan en procesos independientes que cooperen entre sí para intercambiar información, servicios o recursos.

El modelo contiene la lógica de datos, es decir la información que se almacena en la base de datos, sirve como representación específica de toda la información con la cual el sistema va a trabajar, y es el más reutilizable y menos susceptible de cambio en el sistema. En este se tienen las clases Evento y Gestión.php las cuales contienen los métodos que hacen llamados a los datos que existen en la base de datos.

La vista es la que muestra la información obtenida en el modelo al usuario. Esta presenta un modelo con el que va a interactuar el usuario, más conocido como interfaz. En este caso la vista contiene las interfaces y los formularios con los cuales va a interactuar el usuario.

El controlador es el que gestiona las entradas del usuario, este responde a eventos, normalmente son acciones que el usuario invoca y este es el responsable de recibir los eventos de entrada desde la vista. En este caso el controlador esta compuesto por las clases Feria, Gestión y Neuro.php las cuales se encargan de gestionar todos los datos entrados por los usuarios.

Estos tres componentes fundamentales se relacionan de la siguiente manera: El usuario pide un servicio al sistema para la gestión de eventos científicos a través de la vista, el controlador recibe (por parte de los objetos de la interfaz-vista) la notificación de la acción solicitada por el usuario y luego accede al modelo, actualizándolo, posiblemente modificándolo de forma adecuada a la acción solicitada por el usuario. El controlador delega a los objetos de la vista la tarea de desplegar la interfaz de usuario. La vista obtiene sus datos del modelo para generar la interfaz apropiada para el usuario donde se reflejan los cambios en el modelo.

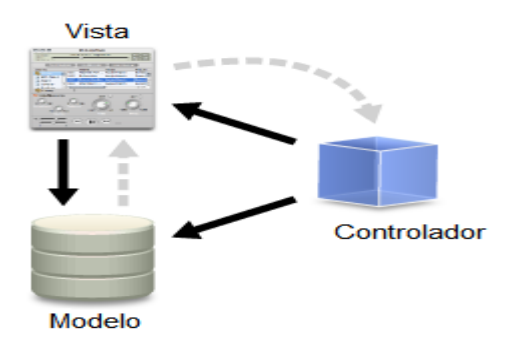

Figura 5 Patrón Modelo Vista Controlador (MVC). *(27)*

#### **3.2 Modelo de Análisis**

El modelo de análisis, que en realidad es una serie de modelos, es la primera representación técnica de un sistema. Utiliza una combinación de formatos en textos y diagramas para representar los requisitos de los datos, las funciones y el comportamiento de una manera que es relativamente fácil de entender y, aún más importante, conduce a una revisión para lograr la corrección, la integridad y la consistencia.

En esta etapa se refinan y estructuran los requisitos obtenidos con anterioridad, y se profundiza en el dominio de la aplicación. Esto permitirá una mayor comprensión del problema para modelar la solución.

#### 3.2.1 Diagrama de clases del análisis

Un Diagrama de clases del análisis es un artefacto en el que se representan los conceptos en un dominio del problema. Representa el funcionamiento del mundo real, no de la implementación automatizada del mismo. (28)

A continuación se muestran los diagramas de clases del análisis de algunos casos de uso del sistema. Los diagramas restantes se encuentran en el expediente de proyecto.

#### **Diagramas de clases del análisis**

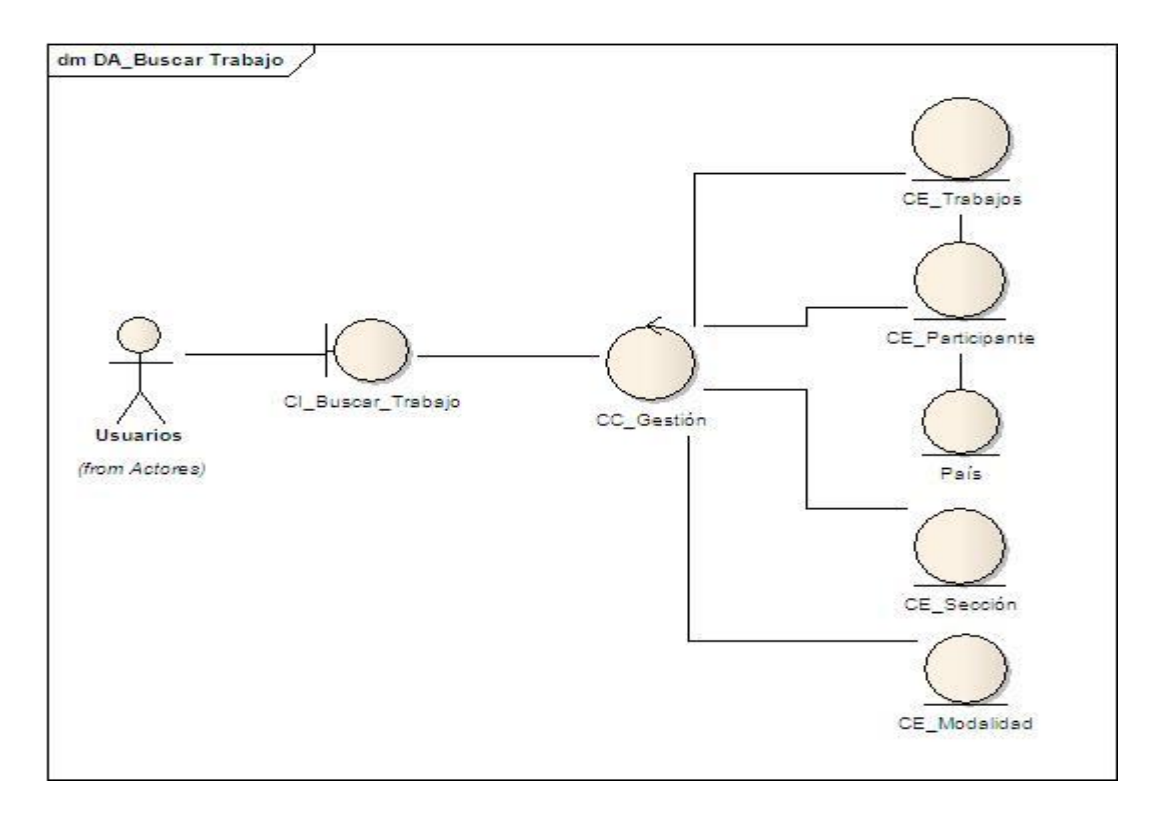

Figura 6 Diagrama de clases del análisis**.** Caso de uso: Buscar trabajo.

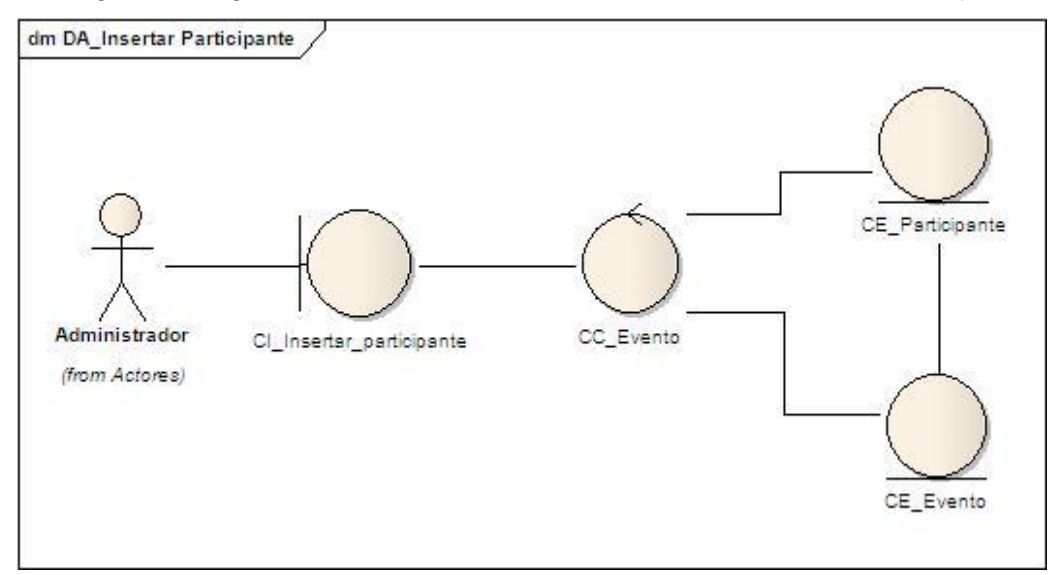

Figura 7 Diagrama de clases del análisis**.** Caso de uso: Crear participante.

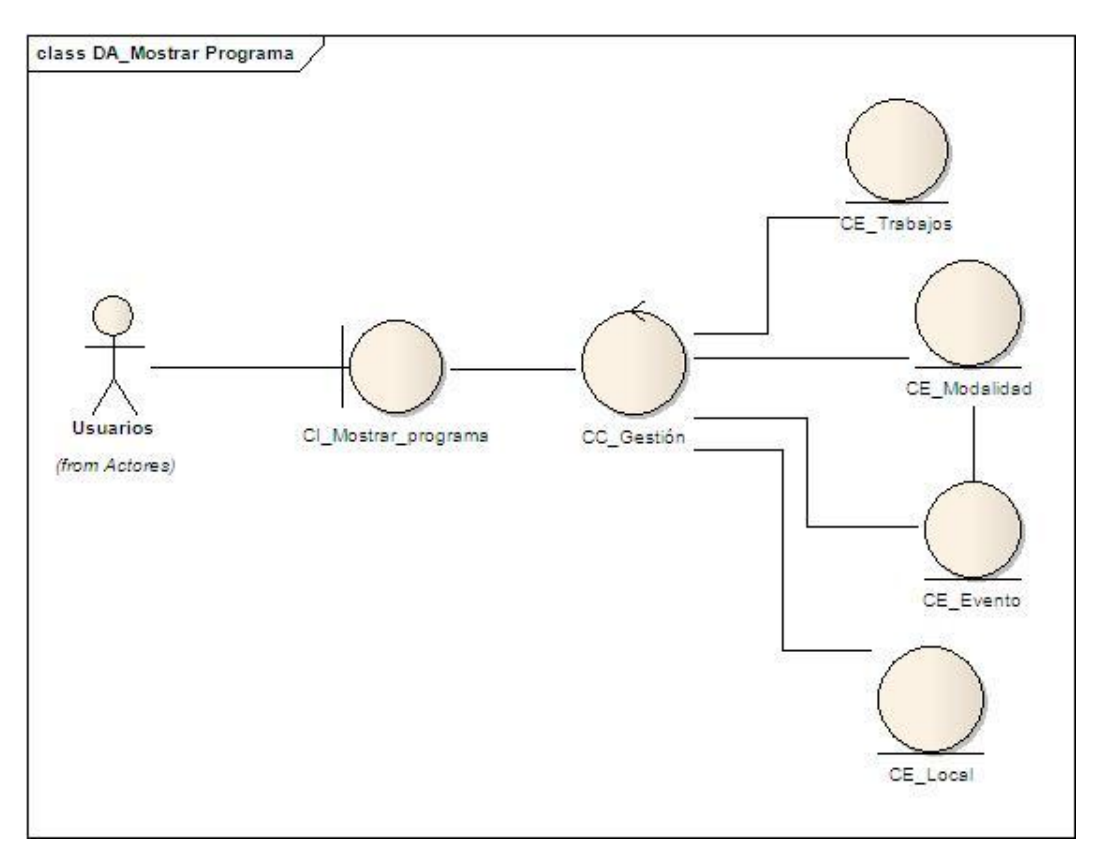

Figura 8 Diagrama de clases del análisis**.** Caso de uso: Mostrar programa.

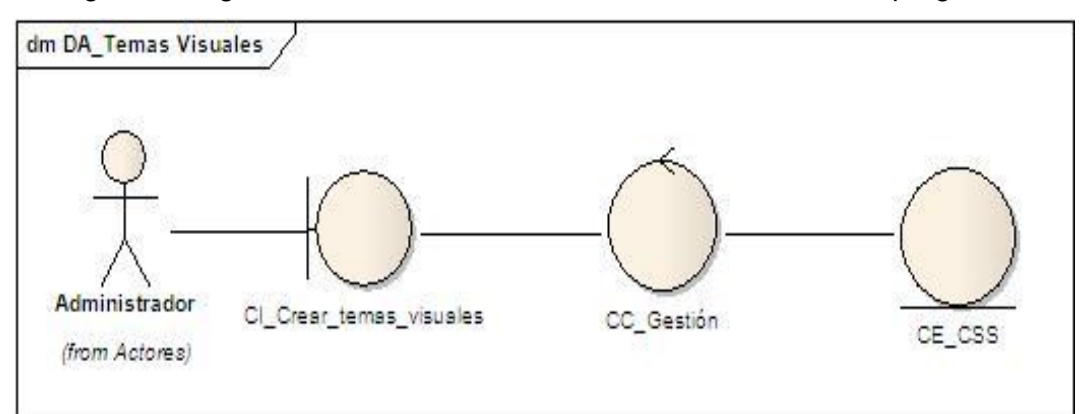

Figura 9 Diagrama de clases del análisis**.** Caso de uso: Crear temas visual.

#### **3.3 Modelo de diseño**

El Modelo de Diseño es el modelo de objetos mediante el cual se describe la realización física de los casos de uso, centrándose en cómo los requisitos funcionales y no funcionales, de conjunto con las restricciones relacionadas con el entorno de implementación, impactan en el sistema. Es el principal artefacto utilizado como entrada para el correcto desarrollo de la fase de implementación, ya que en él se construye una arquitectura estable y se crea un plano del modelo de implementación. (29) Como parte del mismo se construyen los diagramas de secuencia. En el documento se expondrán los diagramas de clases del diseño y los diagramas de secuencias.

#### 3.2.1 Diagrama de clases del diseño

Los diagramas de clases del diseño representan la interacción de las clases de diseño y sus objetos en la realización de los casos de uso, de forma que de cada caso de uso se desprende un diagrama de clases. A continuación se muestra la distribución por paquetes de los diagramas de clases. Los demás diagramas del diseño se encuentran en el expediente del proyecto como parte de la plantilla "SAS\_SGE\_008\_Modelo de diseño v2.0".

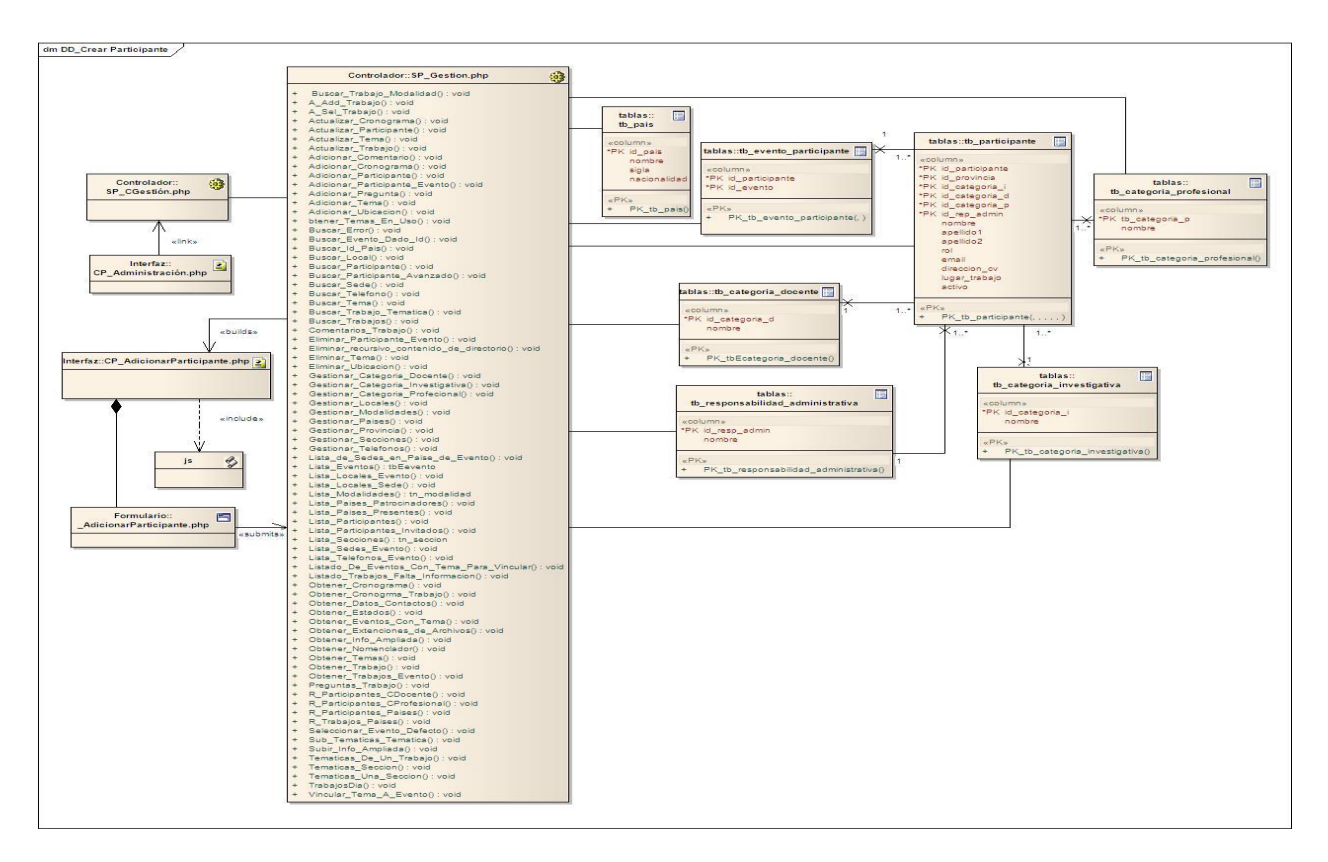

Figura 10 Diagrama de clases del diseño**.** Caso de uso: Crear participante.

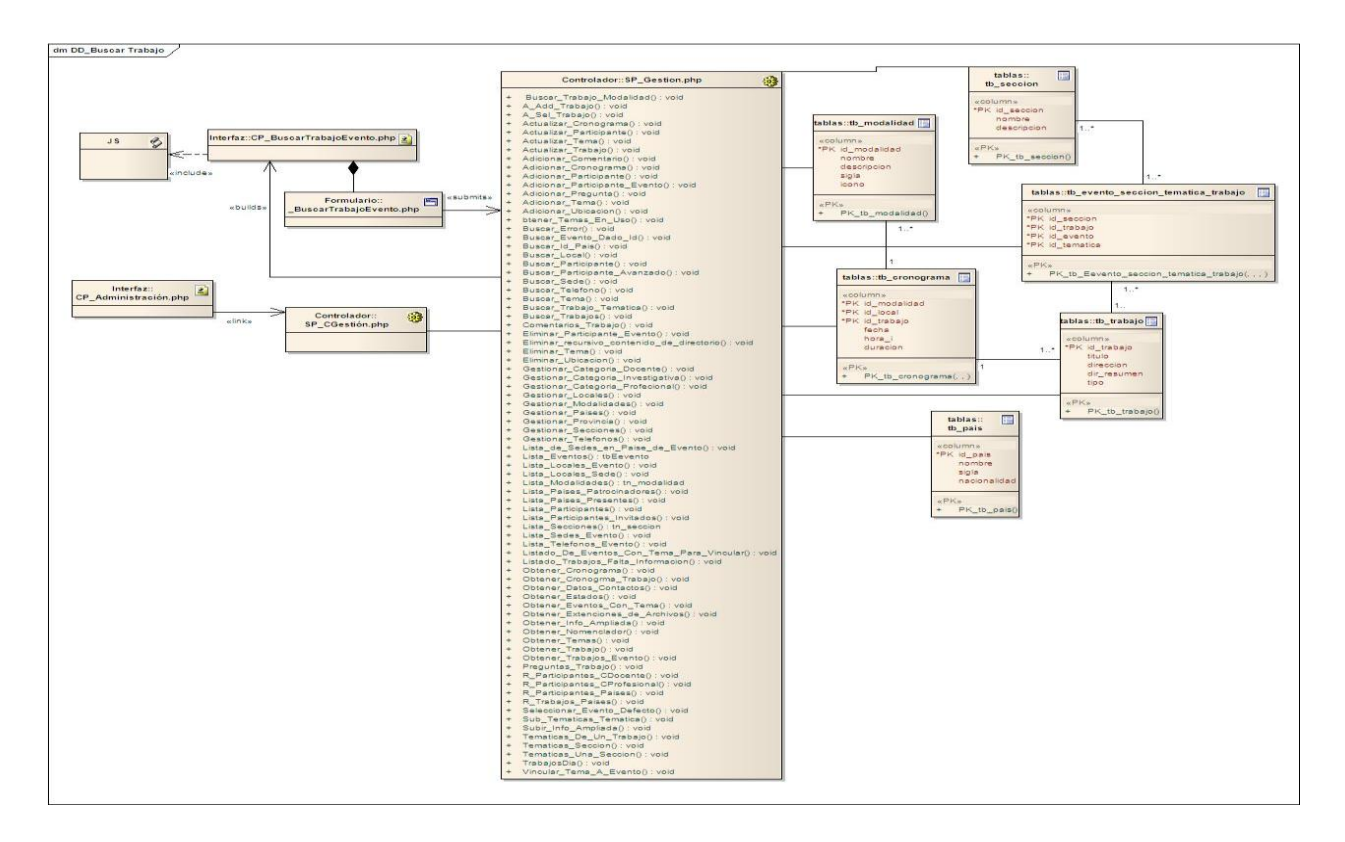

Figura 11 Diagrama de clases del diseño**.** Caso de uso: Buscar trabajo.

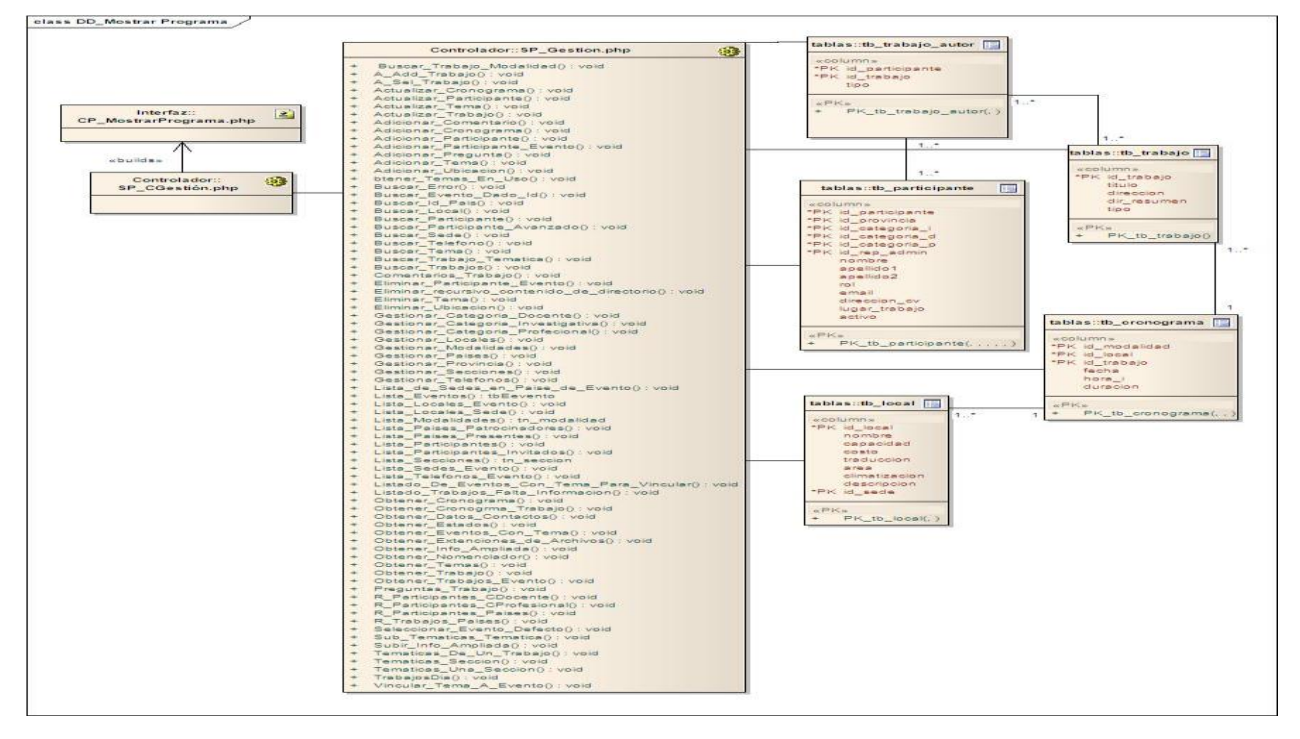

Figura 12 Diagrama de clases del diseño**.** Caso de uso: Mostrar programa

3.2.2 Descripción de las clases del diseño

#### **Clase CP\_client page**

El propósito de estas clases es representar el acceso del usuario al sistema, se encargan de atender todas las selecciones y peticiones que pueda realizar un determinado usuario al sistema. A continuación se muestra un ejemplo de una de ellas ya que todas se comportan de igual manera.

Ejemplo

Clase CP\_Crear\_participante.php

El propósito de esta clase es representar el acceso del usuario a la interfaz, esta se encarga de mostrar todas las operaciones y todas las informaciones relacionadas con el evento científico.

Descripción

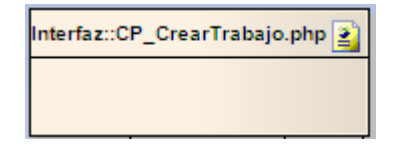

Figura 13 SGE: CP Crear trabajo.php

#### **Formularios**

Las clases formularios representan la entrada y salida de datos en el sistema. Seguidamente se muestra un ejemplo de la descripción y el propósito de un formulario, debido a que todos los formularios se comportan de manera similar.

Ejemplo

# **Clase \_Autenticarse.php**

El propósito de esta clase es representar cómo se lleva a cabo la inserción de los datos para autenticarse en el sistema.

Descripción

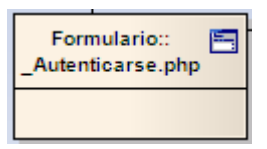

Figura 14: SGE. Autenticarse.php

# **Clases Servidoras**

El propósito de esta clase es representar una de las páginas controladoras del sistema, contiene todos los métodos que hacen llamadas a la base de datos, está vinculada a la gestión de todo el código.

Descripción

Figura 15: SGE:SP\_Evento.php

#### **3.4 Modelo de Colaboración**

Un diagrama de colaboración es un diagrama que consiste en un conjunto de objetos y sus relaciones, destaca la organización estructural de los objetos que envían y reciben mensajes. A continuación se muestran los diagramas de colaboración de algunos casos de uso del sistema. Los diagramas restantes se encuentran en el Expediente de Proyecto.

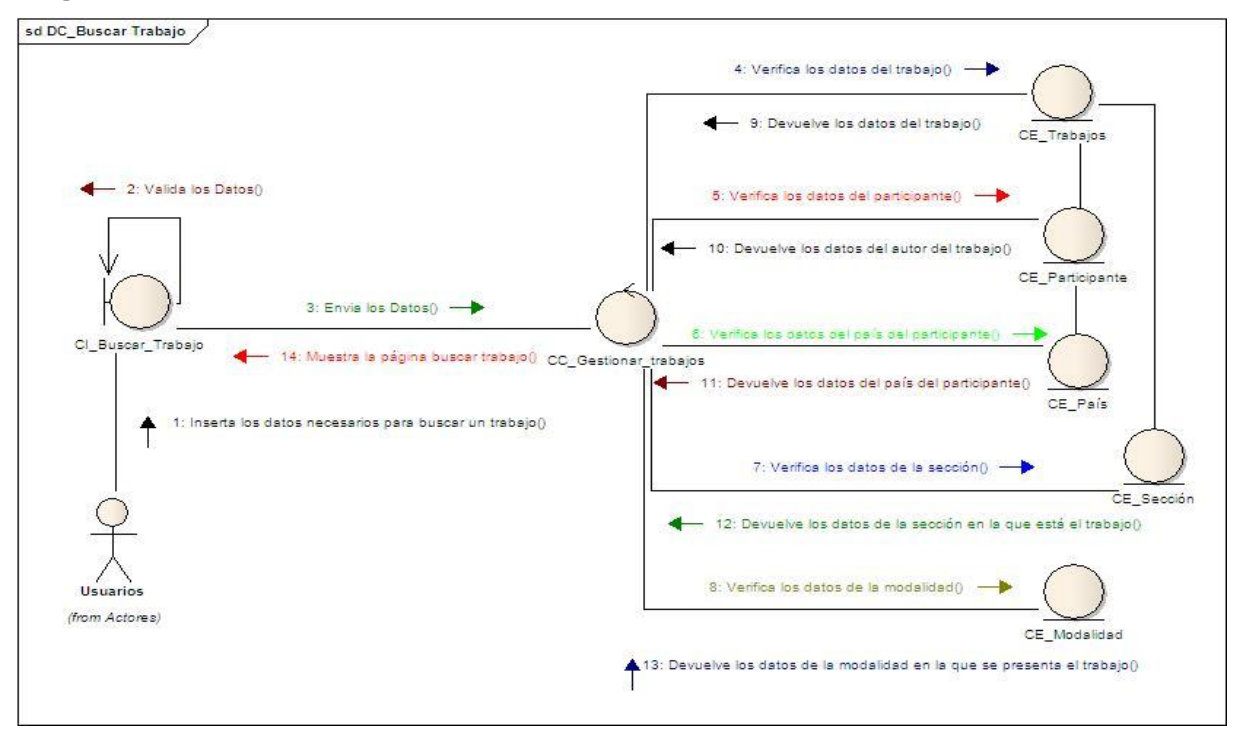

#### **Diagramas de Colaboración**

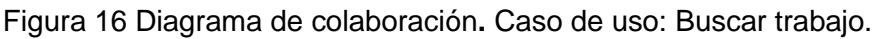

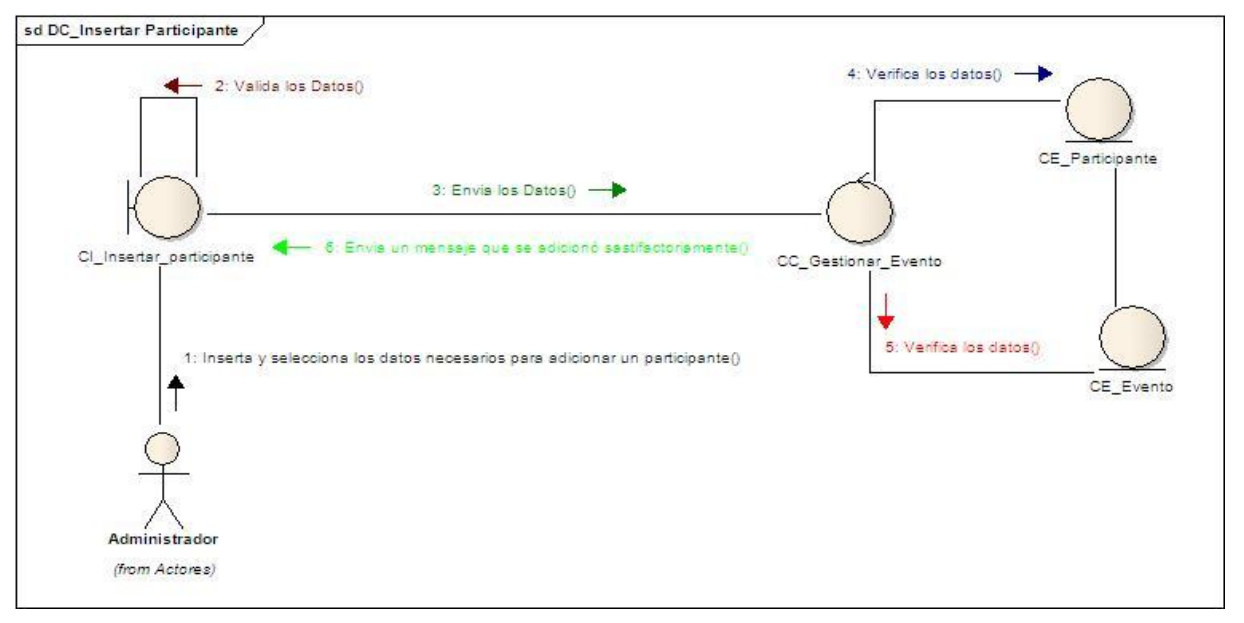

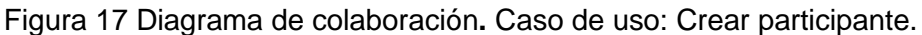

45

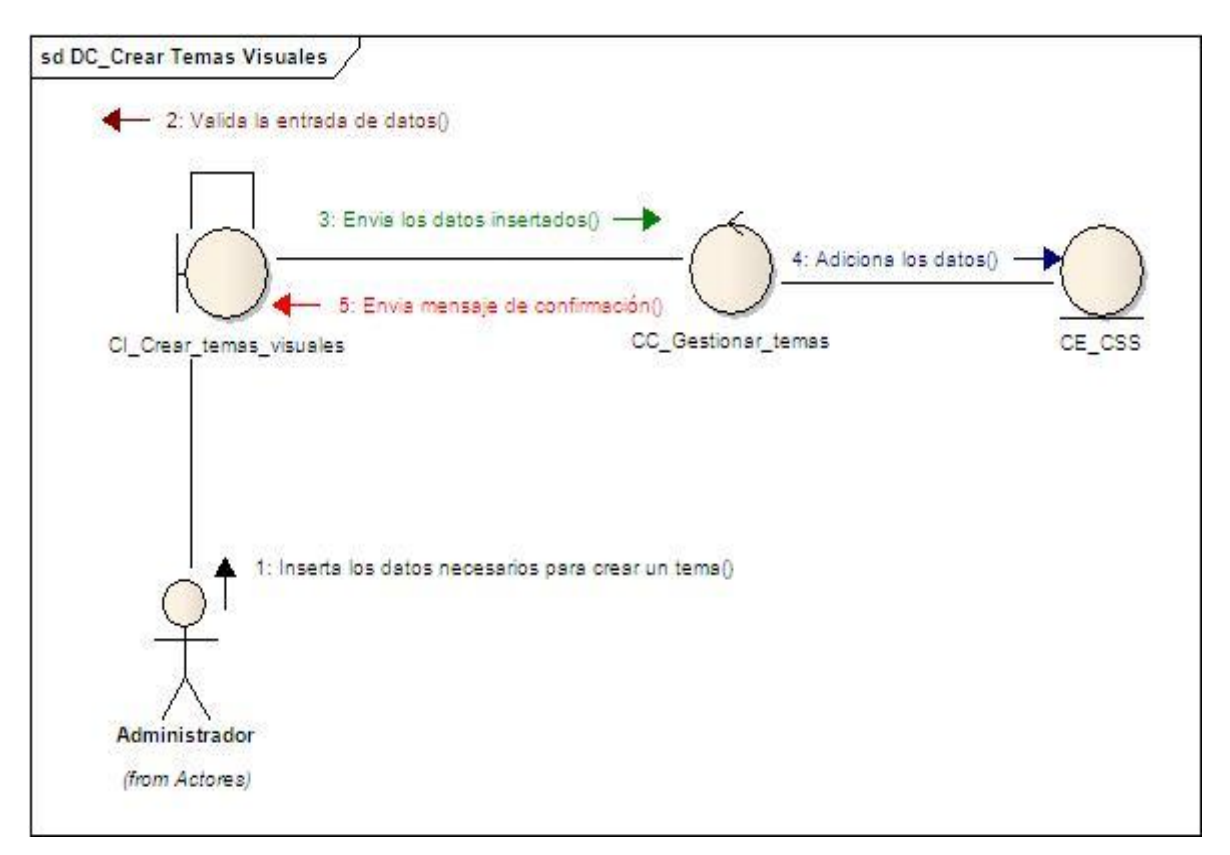

Figura 18 Diagrama de colaboración**.** Caso de uso: Crear tema visual.

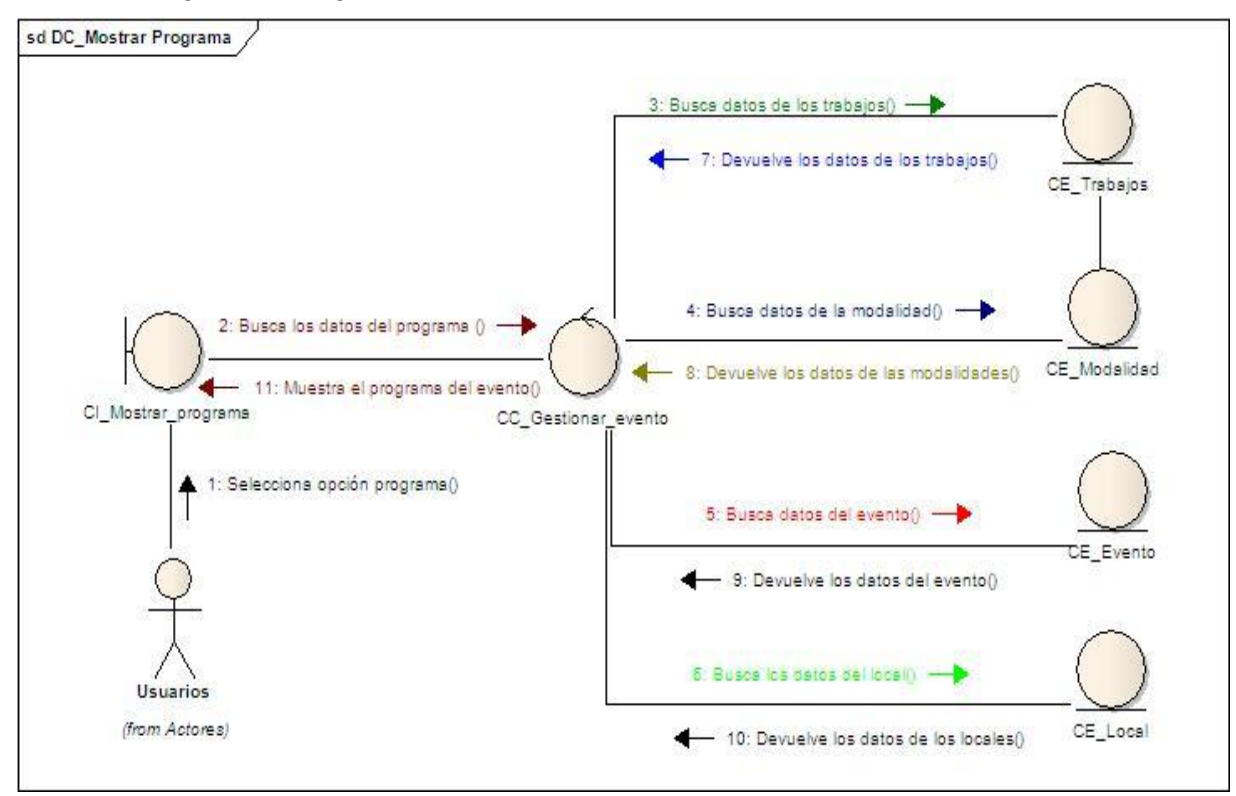

Figura 19 Diagrama de colaboración**.** Caso de uso: Mostrar programa.

En este capítulo se realizó el análisis y diseño del sistema para la gestión de eventos científicos. Se modeló el sistema para dar soporte a los requisitos definidos tanto funcionales como no funcionales. En la realización del modelo de diseño se tuvo en cuenta la conservación de la estructura del modelo de análisis. Este constituye un punto de partida para las actividades de implementación.

#### **CAPITULO 4: Implementación**

En el presente capítulo se implementan las clases encontradas durante el análisis y diseño en términos de componentes manteniendo una trazabilidad entre los elementos del diseño y los componentes, visualizando la relación entre componentes mediante los diagramas de componentes. Se construye el Modelo de Despliegue, donde se define la estructura física del sistema, y se describe el Modelo de Datos sobre el cual se va a realizar la implementación.

#### **4.1 Modelo de datos**

El modelo de datos es una descripción básica de un contenedor de datos, en el cual se describen las tablas, relaciones y métodos que se utilizan para almecenar la información en el contenedor. Los modelos de datos no son elementos físicos, son abstracciones que permiten la implementación de un sistema eficiente de base de datos.

A continuación se muestra el Modelo de Datos definido para describir la representación lógica y física de la información persistente que se maneja en en sistema para la gestión de eventos científicos en el área de salud. El mismo fue realizado teniendo en cuenta toda la información que será necesario generar durante la realización de la actividad.

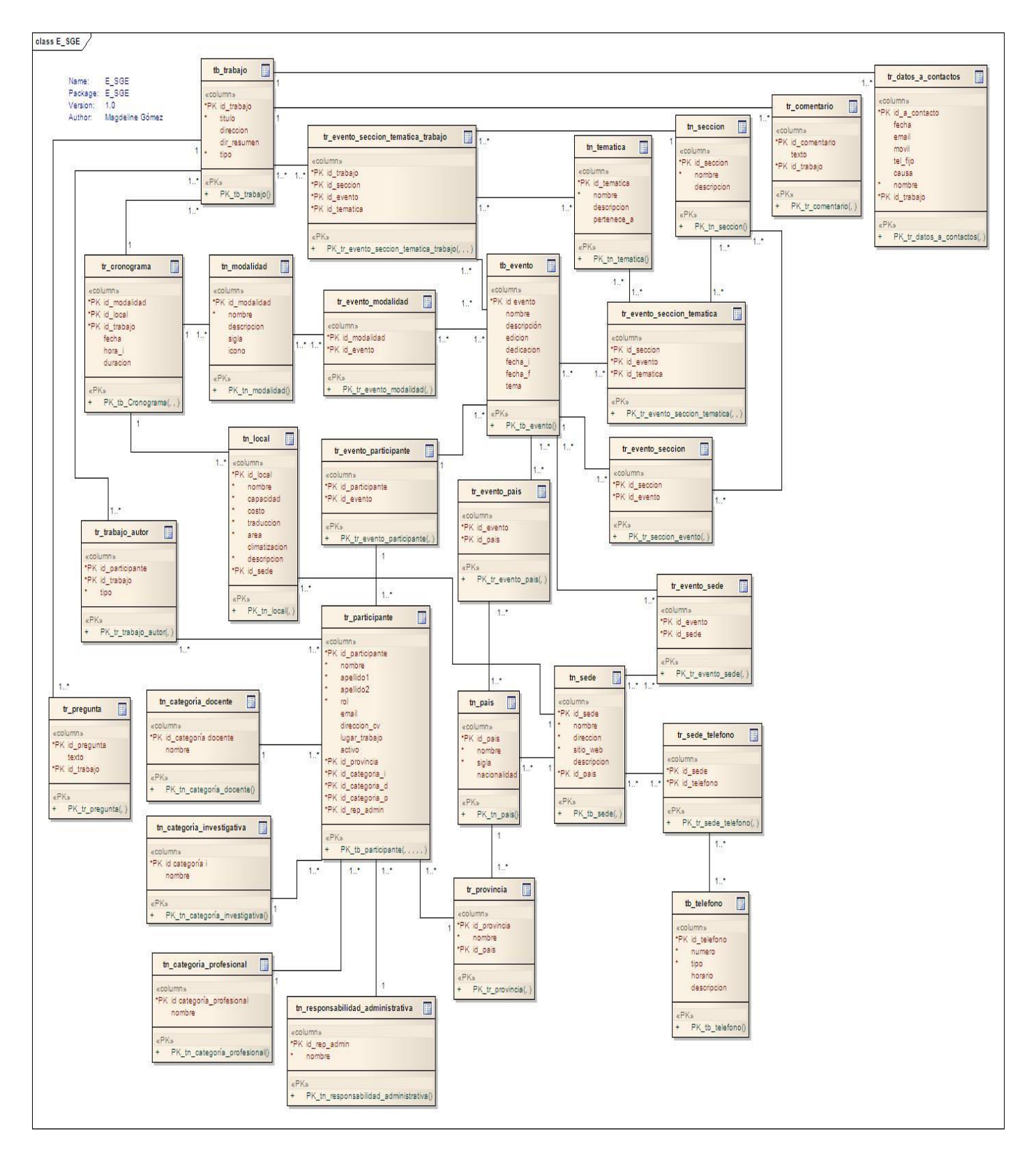

Figura 20 Modelo de datos.

4.1.1 Descripción de las tablas de la base de datos

Mediante la descripción de las tablas de la base de datos se pueden conocer las características de la información que almacenan y los detalles de los campos que la forman: el nombre, el tipo de dato, si puede ser nulo o no y una descripción de lo que representan. La restante información se encuentra en el documento del expediente del proyecto nombrado "SAS-SGE-SW-010-Descripción de Base de Datos v2.0", por lo que a continuación sólo se hace referencia a algunas de las tablas cuyos datos se consideran de mayor valor para el sistema.

# **Nombre: certificado**

**Descripción:** Almacena información referente a los certificados que corresponden a cada evento.

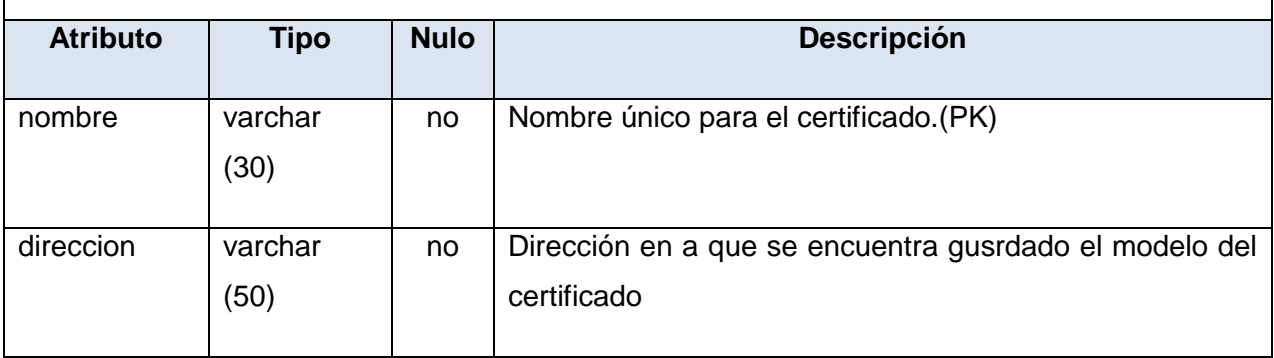

Tabla 29. Descripción del certificado

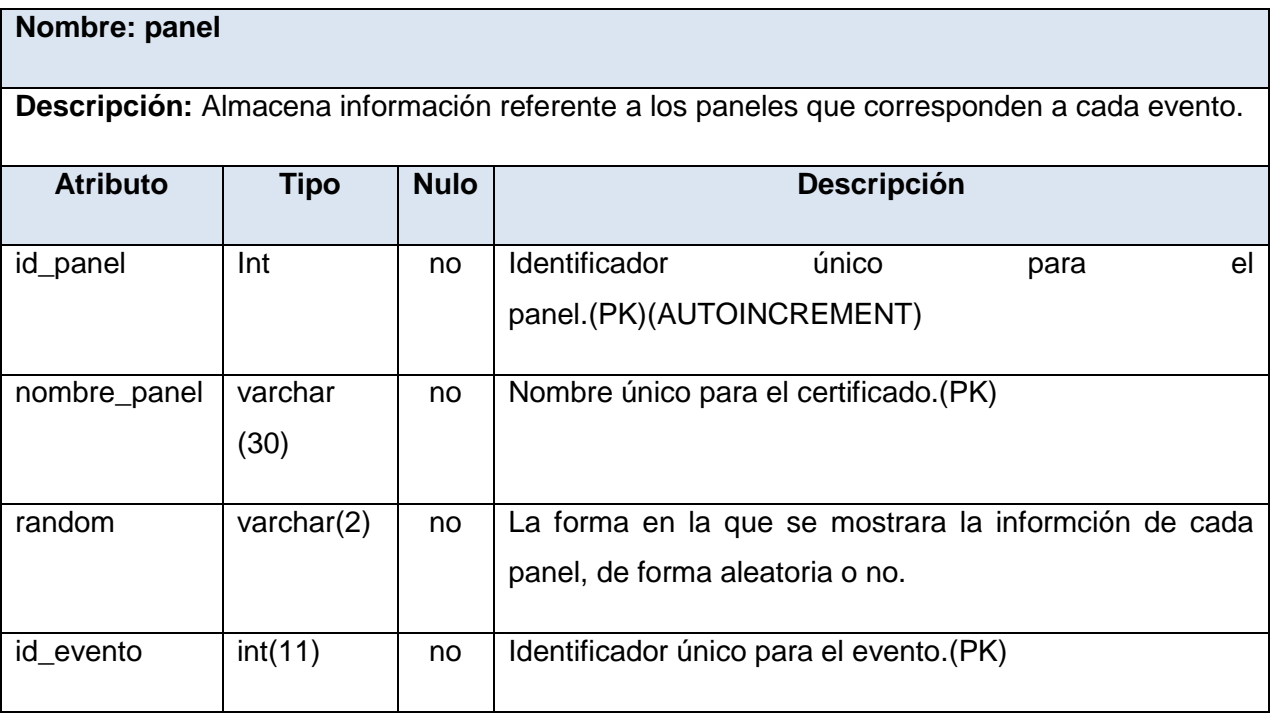

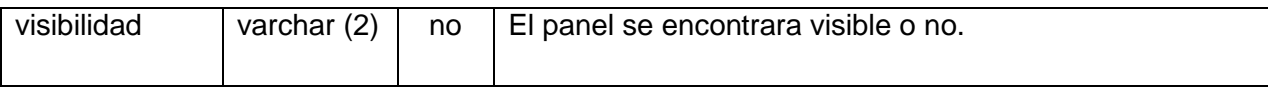

Tabla 30. Descripción de panel

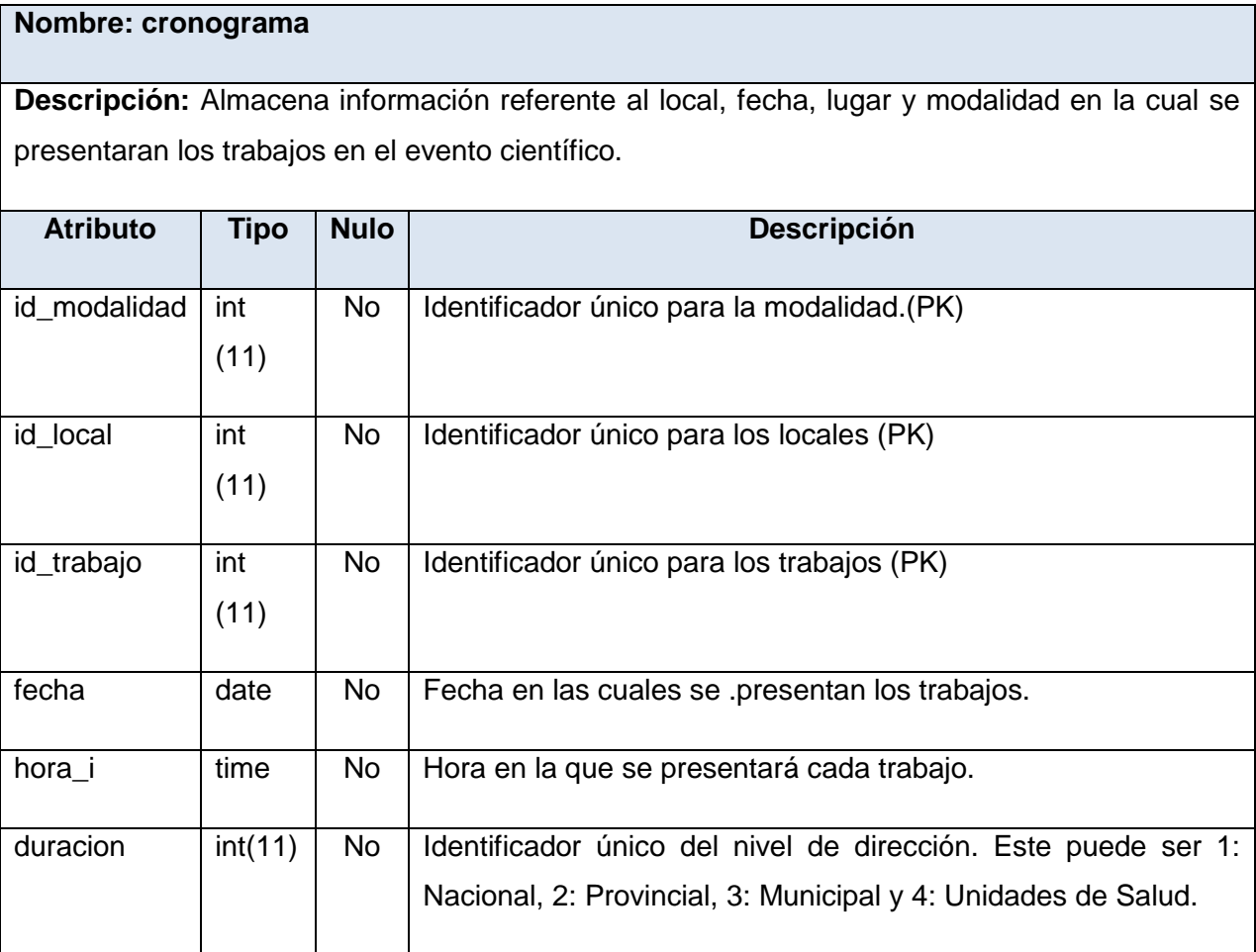

#### Tabla 9. Descripción de cronograma

# **Nombre: participante Descripción:** Almacena información referente a los participantes que se presentan en el evento científico.

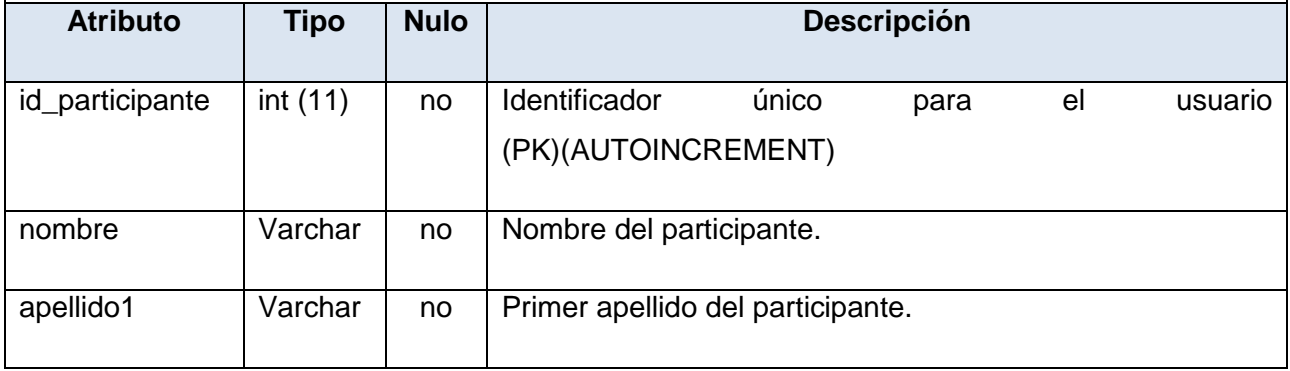

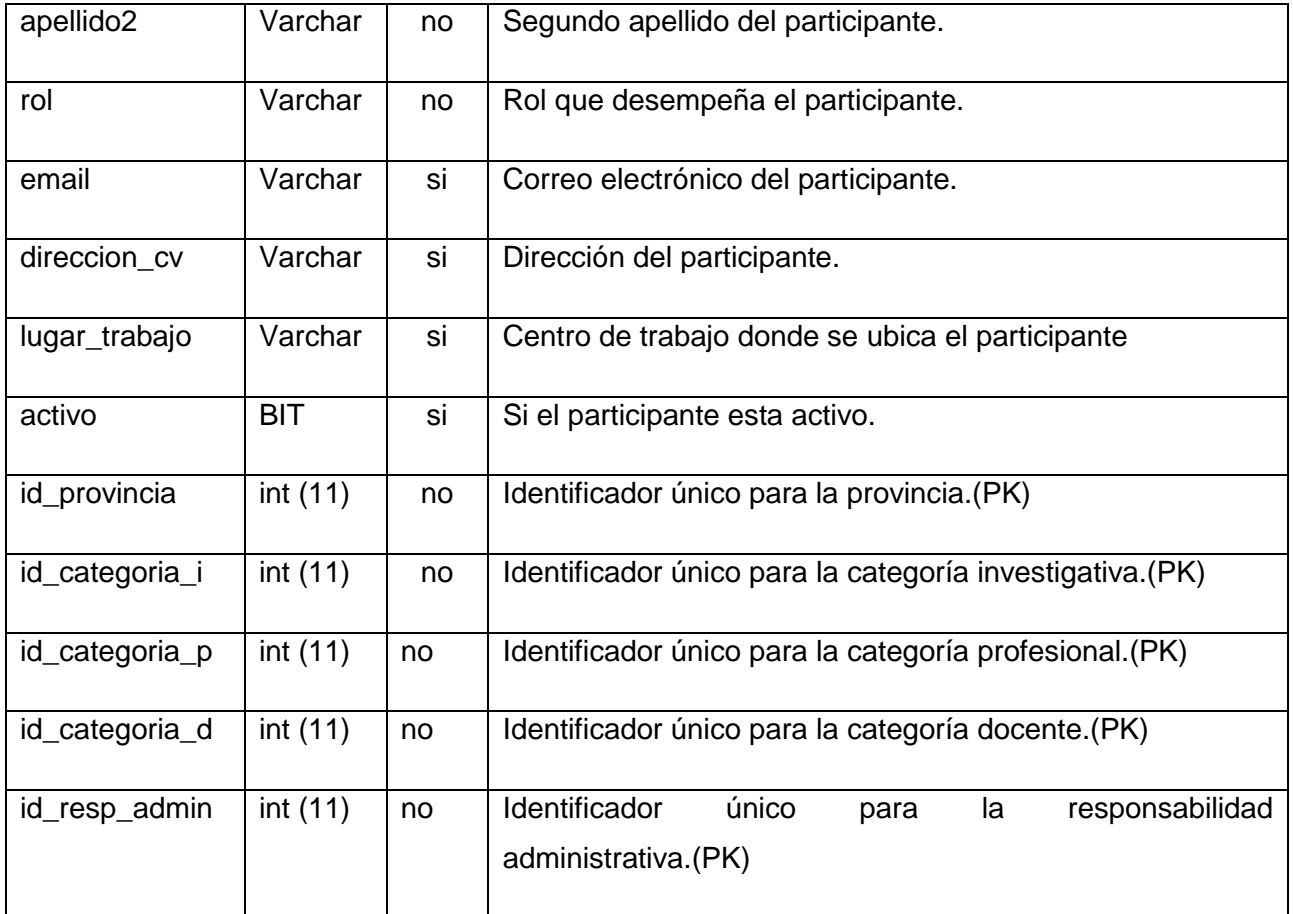

# Tabla 14. Descripción de participante.

# **Nombre: trabajo Descripción:** Almacena información referente a los trabajos que estarán presentándose en el evento científico.

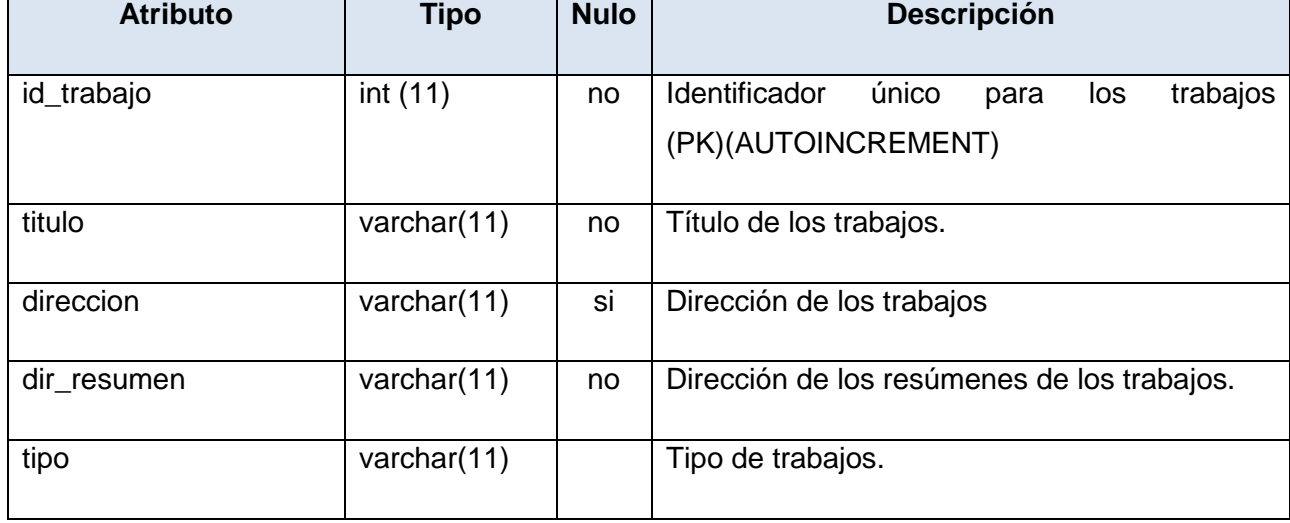

Tabla 18. Descripción de trabajo

 $\overline{52}$ 

#### **4.2 Modelo de Implementación**

El modelo de implementación describe cómo los elementos del modelo de diseño, como las clases, se implementan en términos de componentes: ficheros de código fuente, ejecutables, etc. Describe además cómo se organizan los componentes de acuerdo con los mecanismos de estructuración y modularización disponibles en el entorno de implementación y en el lenguaje o lenguajes de programación utilizados, y cómo dependen los componentes unos de otros. (30)

#### 4.2.1 Diagrama de Componentes

El diagrama de componentes muestra la relación entre componentes de software, sus dependencias, su comunicación, su ubicación y otras condiciones. Teniendo en cuenta la utilización del MVC y la división de los archivos y funcionalidades que se implementó en el sistema para los eventos científicos de salud, se han definido tres componentes generales: la Vista, el Controlador y el Modelo, donde se agrupan otros componentes más pequeños en dependencia de las funciones que realizan.

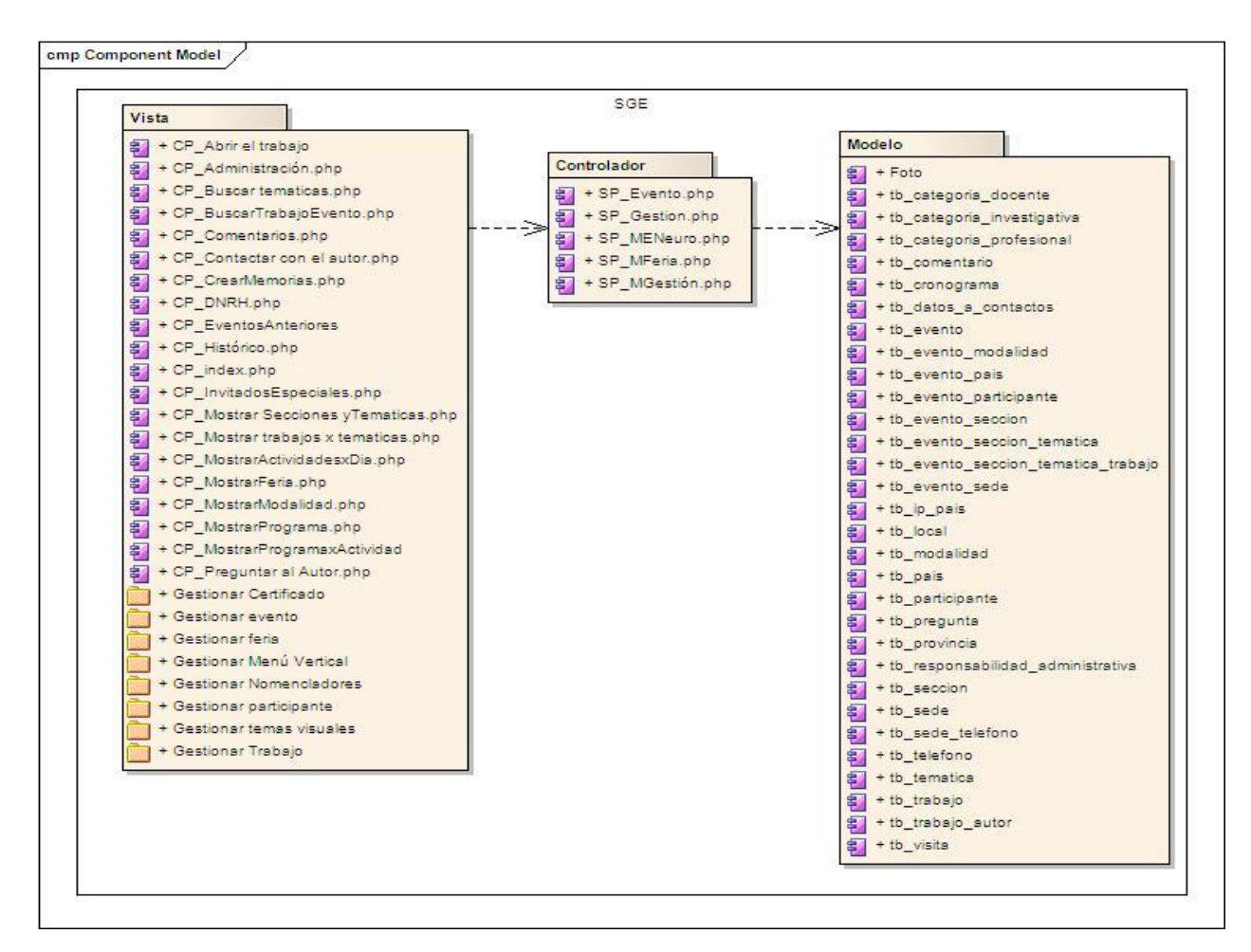

Figura 21 Diagrama de componentes

#### **4.3 Modelo de Despliegue**

El Modelo de Despliegue define como va a ser la arquitectura física del sistema. Provee un modelo detallado de la forma en la que los componentes se desplegarán a lo largo de la infraestructura del sistema. Este es utilizado para capturar los elementos de configuración del procesamiento y las conexiones entre esos elementos. También se utiliza para visualizar la distribución de los componentes de software en los nodos físicos.

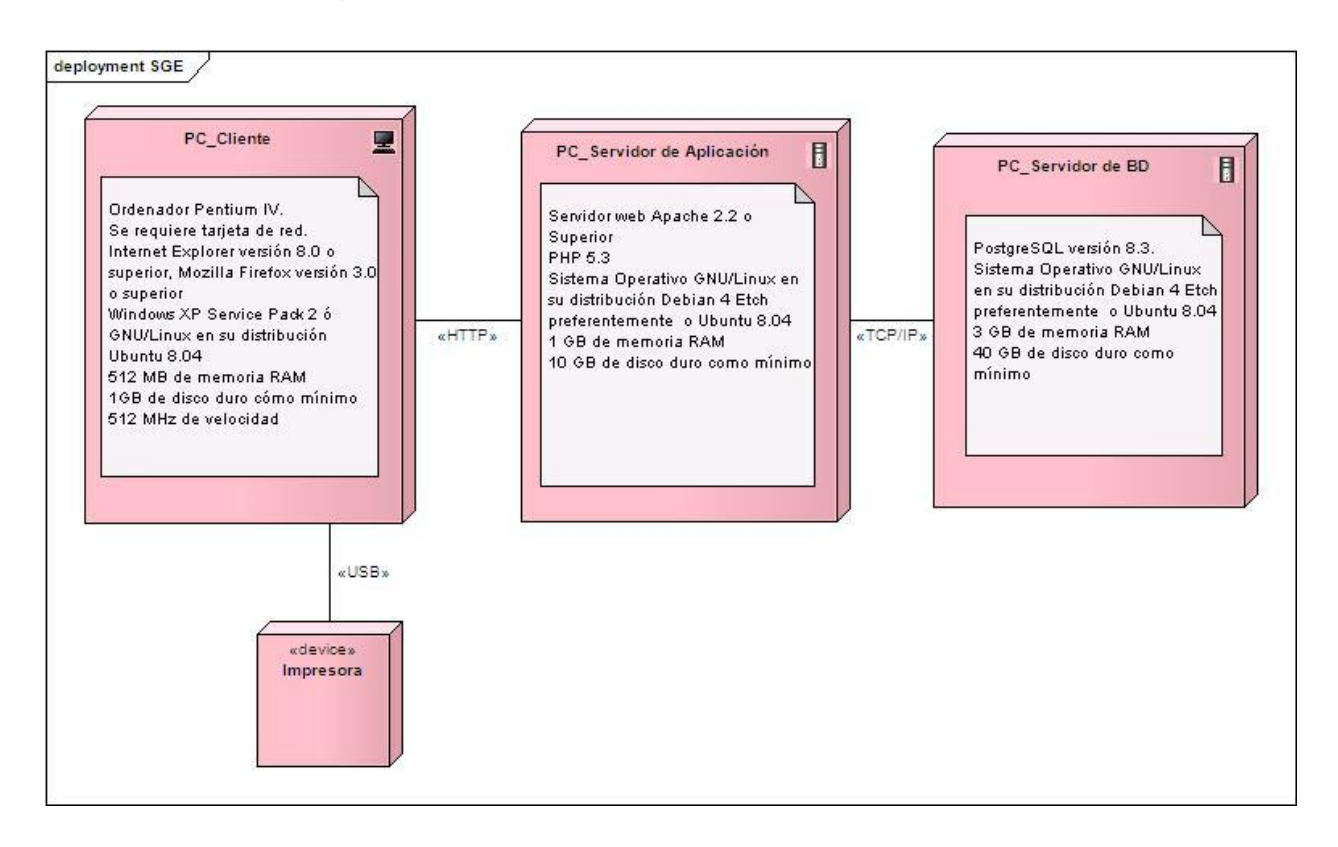

# Figura 22 Diagrama de despliegue

#### 4.3.1 Descripción de los Nodos

**Nodo: PC-cliente:** Ordenadores que serán utilizados por los usuarios del sistema para acceder a la aplicación y operar la misma.

**Nodo**: **Servidor de Aplicaciones**: Es la PC donde se instalará el servidor web que será el encargado de atender todas las peticiones de los usuarios.

**Nodo: Servidor de BD**: Es la PC donde se instalará el servidor de base datos.

**Nodo: Dispositivo impresora.**

54

En este capítulo, se describió el sistema en términos de componentes, dividiendo el mismo en partes más manejables y entendibles para los programadores. Se obtuvieron los diagramas de componentes y de despliegue, mostrándose cómo se encontrará desplegado físicamente el sistema. Se especifica las relaciones que existen entre los componentes que indican el grado de interrelación que existe entre ellos.

# **Conclusiones**

Con la elaboración del presente trabajo de diploma, se ha cumplido con el objetivo general propuesto, por lo que se puede concluir que:

- La realización de un estudio previo sobre la gestion de eventos científicos, permitió resaltar la necesidad de llevar a cabo la investigación propuesta.
- $\triangleright$  Al adaptar el ambiente de desarrollo a las restricciones y dependencias establecidas por el Centro de Informática Médica (CESIM) y el Departamento de Sistemas de Apoyo a la Salud (SAS), se logró contar con una plataforma que diera respuesta a las necesidades existentes.
- Mediante la confección de los artefactos pertenecientes a las Disciplinas de Trabajo: Modelado de Negocio, Gestión de Requerimientos, Análisis y Diseño, Implementación y Prueba, siguiendo el Proceso Unificado de Desarrollo, se logró establecer la documentación necesaria sobre la investigación.
- $\triangleright$  Se implemento las nuevas funcionalidades necesarias y se corrigieron las que tenian defectos donde se obtuvo un sistema informático para la gestión de eventos vasado en tecnología Web.

# **Recomendaciones**

Para lograr la continuidad de este trabajo debido a la importancia que posee el mismo para la realizacion de eventos científicos en el país, se proponen un conjunto de funcionalidades a implementar que aumentarán los beneficios proporcionados por el sistema.

- Mejorar la creación del cronograma del evento, creando un mejor mecanismo a la hora de ubicar los trabajos en el mismo.
- Agregarle al visor del evento la administración, para que se puedan mostrar otras informaciones, como por ejemplo eventos o actividades y no sea solo para información sobre los trabajos.

# **Referencias Bibliográficas**

1. cencomed. [En línea] [Citado el: 15 de Octubre de 2010.] http://www.cencomed.sld.cu/.

2. Solwayscuba. [En línea] [Citado el: 20 de Octubre de 2010.] http://www.solways.com.ar/nuestra-empresa.

3. cuandopasa. [En línea] [Citado el: 5 de Noviembre de 2010.] http://www.cuandopasa.com/index.php.

4. civila. [En línea] [Citado el: 17 de Enero de 2010.] http://www.civila.com/desenredada/quees.html. /desenredada/que-es.html..

5. Solcre. [En línea] [Citado el: 5 de Febrero de 2010.] http://www.solcre.com/files/ventajas\_de\_las\_aplicaciones\_web.pdf..

6. induccionliteratura. [En línea] [Citado el: 5 de Febrero de 2010.] http://induccionliteratura.wikispaces.com/Aplicaciones+Web+en+la+educacion..

7. clienteservidor. [En línea] [Citado el: Noviembre de 15 de 2009.] http://neo.lcc.uma.es/evirtual/cdd/tutorial/aplicacion/cliente-servidor.html..

8. *Cinfonet.* [En línea] [Citado el: 27 de Enero de 2009.] http://hospedaje.cinfonet.com/?web=apache.

9. lenguajes-de-programación. [En línea] [Citado el: 11 de Febrero de 2010.] http://www.lenguajes-de-programacion.com/lenguajes-de-programacion.shtml.

10. cursopaginas. [En línea] 2010. [Citado el: 11 de Febrero de 2010.] http://www.cursopaginasweb.net/curso-paginas-web/introduccion-javascript.htm.

11. adelat. [En línea] [Citado el: 11 de Febrero de 2010.] http://www.adelat.org/media/docum/nuke\_publico/lenguajes\_del\_lado\_servidor\_o\_cliente.ht ml..

12. epidataconsulting. [En línea] [Citado el: 20 de Octubre de 2010.] http://www.epidataconsulting.com/tikiwiki/tiki-read\_article.php?articleId=15..

13. desarrolloweb. [En línea] [Citado el: 16 de Octubre de 2010.] http://www.desarrolloweb.com/directorio/bases\_de\_datos/mysql/.

14. epidataconsulting. [En línea] [Citado el: 15 de Marzo de 2010.] http://www.epidataconsulting.com/tikiwiki/tiki-read\_article.php?articleId=15..

15. Sistema Gestor de BD. [En línea] [Citado el: 24 de Enero de 2011.] http://www.cavsi.com/preguntasrespuestas/que-es-un-sistema-gestor-de-bases-de-datos-osgbd/.

16. scribd. [En línea] [Citado el: 15 de Octubre de 2010.] http://www.scribd.com/doc/3062020/Capitulo-I-HERRAMIENTAS-CASE.

17. sparxsystems. [En línea] [Citado el: 20 de Octubre de 2010.] http://www.sparxsystems.com.ar/products/ea.html.

18. maestrosdelweb. [En línea] [Citado el: 21 de Octubre de 2010.] http://www.maestrosdelweb.com/editorial/zendstudio/.

19. Eventuo. [En línea] [Citado el: 11 de Noviembre de 2010.] http://eventuo.com/.

20. NetBeans 6.9. [En línea] [Citado el: 2 de Noviembre de 2010.] http://blogultura.com/java/.

21. Fing. [En línea] [Citado el: 7 de diciembre de 2010.] http://iie.fing.edu.uy/ense/asign/desasoft/practico/hoja8/ejemplos\_clase2.pdf.

22. Teleformación Conferencia # 4 Flujo de Trabajo Requisitos. [En línea] [Citado el: 7 de diciembre de 2010.] http://teleformacion.uci.cu/mod/resource/view.php?id=12103.

23. **Pompa, González, Rolando y Flores, Ramos, Dannier.** *Tesis,Balance y Planificación de Insumos Médicos.* Habana : s.n., 2010.

24. blogdeaitor. [En línea] [Citado el: 15 de marzo de 2010.] http://blogdeaitor.wordpress.com/tag/mvc/.

25. **Pressman, S. Roger.** *Ingeniería del Software. Un enfoque práctico.* Sexta edición. s.l. : McGraw-Hill Interamericana. ISBN.

26. eva.uci.cu. [En línea] [Citado el: 3 de Mayo de 2009.] http://eva.uci.cu/mod/resource/view.php?id=14069.

27. SPARX systems. [En línea] [Citado el: 2009 de Abril de 15.] http://www.sparxsystems.com.ar/resources/tutorial/component\_model.html.

28. WordPress y Green Park. ExtJS. [En línea] [Citado el: 1 de Noviembre de 2010.] http://blogs.antartec.com/desarrolloweb/2008/10/extjs-lo-bueno-lo-malo-y-lo-feo/.

29. **Rojas, Nidia y Hecheverría, Yordanka.** *Sistema para la gestión de los eventos científicos en la Universidad de las Ciencias Informáticas. 2008-2009.* 3 de Febrero de 2010.

30. **Morató, Nacho.** Pyme Crunch. [En línea] 24 de Julio de 2008. [Citado el: 16 de Diciembre de 2008.] http://pymecrunch.com/caracteristicas-y-beneficios-de-un-sistemas-degestion-de-almacen.

31. Portal de Salud de Cuba. [En línea] Sistema Nacional de Salud. [Citado el: 27 de Eneto de 2009.] http://www.sld.cu/sistema\_de\_salud/aspectos.html#misión.

32. Características del Modelo C/S. *www.inei.gob.pe.* [En línea] Instituto Nacional Estadísticas Informáticas. [Citado el: 26 de Enero de 2009.] http://www.inei.gob.pe/biblioiniepub/bancopub/inf/lib5038/carac.HTM.

33. *www.postgresql.org.* [En línea] [Citado el: 27 de Enero de 2009.] http://www.postgresql.org/about/press/presskit82.html.es.

34. **Arencibia Morales, Annia, Gómez Velázquez, Karel y González González, Leonardo.** *Trabajo de Diploma para optar por el Título de Ingeniero Informático. Centro de Control para el Sistema de Información para la Salud.* Universidad de las Ciencias Informáticas, Ciudad de la Habana, Cuba : s.n., 2007.

35. **Minnick, Chris y Valentine, Chelsea.** *XHTML Serie Práctica.* Nueva York. Estados Unidos : s.n., 2000.

36. La informática en la medicina. [En línea] [Citado el: 20 de Mayo de 2010.] http://informaticaenlamedicina.blogspot.com.

37. Las TIC en la salud (inglés). [En línea] [Citado el: 20 de Mayo de 2010.] http://www.infodev.org/en/Project.38.html.

38. Concepto de SOFTEL. [En línea] [Citado el: 22 de Noviembre de 2010.] http://www.ecured.cu/index.php/Softel.

39. El proceso unificado de desarrollo de software. [En línea] [Citado el: 28 de Octubre de 2010.] http://eva.uci.cu/course/view.php?id=102.

40. Lenguaje Unificado de Modelado. [En línea] [Citado el: 28 de Noviembre de 2010.] http://eva.uci.cu/file.php/102/Curso\_2010-

2011/Clases/Semana\_02/Conferencia\_3/Materiales\_complementarios/Introduccion\_a\_RUP\_ y\_UML.pdf.

41. JavaScript. [En línea] [Citado el: 1 de Noviembre de 2010.] http://www.librosweb.es/javascript/capitulo1.html.

42. Enterprise Architect. [En línea] [Citado el: 2 de Noviembre de 2010.] http://www.sparxsystems.es/New/products/index.html#EA.

43. Modelo-Vista-Controlador. [En línea] [Citado el: 22 de Noviembre de 2010.] http://www.programacionweb.net/articulos/articulo/?num=505.

44. Arquitectura Cliente-Servidor. [En línea] [Citado el: 22 de Noviembre de 2010.] http://www.csae.map.es/csi/silice/Global71.html.

45. Sistema en Cuba para la gestión de la información. [En línea] [Citado el: 30 de Octubre de 2010.] www.gestec.disaic.cu/PONENCIAS2009/gestec/Cuba/P57.doc.

46. Sistemas de Trazabilidad. [En línea] [Citado el: 28 de Octubre de 2010.] http://www.informatica-hoy.com.ar/software-erp/Que-son-los-sistemas-de-trazabilidad.php.

47. **Press, IEEE Computer Society.** *Standard for Software Maintenance.* Los Alamitos : s.n.

48. RUP. [En línea] [Citado el: 01 de diciembre de 2010.] http://metodologiaxpvsmetodologiarup.com/.

# **Bibliografía**

adelat. [En línea] [Citado el: 11 de Febrero de 2010.] http://www.adelat.org/media/docum/nuke\_publico/lenguajes\_del\_lado\_servidor\_o\_cliente.ht ml..

**Arencibia Morales, Annia, Gómez Velázquez, Karel y González González, Leonardo.** *Trabajo de Diploma para optar por el Título de Ingeniero Informático. Centro de Control para el Sistema de Información para la Salud.* Universidad de las Ciencias Informáticas, Ciudad de la Habana, Cuba : s.n., 2007.

Arquitectura Cliente-Servidor. [En línea] [Citado el: 22 de Noviembre de 2010.] http://www.csae.map.es/csi/silice/Global71.html.

blogdeaitor. [En línea] [Citado el: 15 de marzo de 2010.] http://blogdeaitor.wordpress.com/tag/mvc/.

Características del Modelo C/S. *www.inei.gob.pe.* [En línea] Instituto Nacional Estadísticas Informáticas. [Citado el: 26 de Enero de 2009.] http://www.inei.gob.pe/biblioiniepub/bancopub/inf/lib5038/carac.HTM.

cencomed. [En línea] [Citado el: 15 de Octubre de 2010.] http://www.cencomed.sld.cu/.

*Cinfonet.* [En línea] [Citado el: 27 de Enero de 2009.] http://hospedaje.cinfonet.com/?web=apache.

civila. [En línea] [Citado el: 17 de Enero de 2010.] http://www.civila.com/desenredada/quees.html. /desenredada/que-es.html..

clienteservidor. [En línea] [Citado el: Noviembre de 15 de 2009.] http://neo.lcc.uma.es/evirtual/cdd/tutorial/aplicacion/cliente-servidor.html..

Concepto de SOFTEL. [En línea] [Citado el: 22 de Noviembre de 2010.] http://www.ecured.cu/index.php/Softel.

cuandopasa. [En línea] [Citado el: 5 de Noviembre de 2010.] http://www.cuandopasa.com/index.php.

cursopaginas. [En línea] 2010. [Citado el: 11 de Febrero de 2010.] http://www.cursopaginasweb.net/curso-paginas-web/introduccion-javascript.htm.

desarrolloweb. [En línea] [Citado el: 16 de Octubre de 2010.] http://www.desarrolloweb.com/directorio/bases\_de\_datos/mysql/.

El proceso unificado de desarrollo de software. [En línea] [Citado el: 28 de Octubre de 2010.] http://eva.uci.cu/course/view.php?id=102.

Enterprise Architect. [En línea] [Citado el: 2 de Noviembre de 2010.] http://www.sparxsystems.es/New/products/index.html#EA.

epidataconsulting. [En línea] [Citado el: 15 de Marzo de 2010.] http://www.epidataconsulting.com/tikiwiki/tiki-read\_article.php?articleId=15..

epidataconsulting. [En línea] [Citado el: 20 de Octubre de 2010.] http://www.epidataconsulting.com/tikiwiki/tiki-read\_article.php?articleId=15..

eva.uci.cu. [En línea] [Citado el: 3 de Mayo de 2009.] http://eva.uci.cu/mod/resource/view.php?id=14069.

Eventuo. [En línea] [Citado el: 11 de Noviembre de 2010.] http://eventuo.com/.

Fing. [En línea] [Citado el: 7 de diciembre de 2010.] http://iie.fing.edu.uy/ense/asign/desasoft/practico/hoja8/ejemplos\_clase2.pdf.

induccionliteratura. [En línea] [Citado el: 5 de Febrero de 2010.] http://induccionliteratura.wikispaces.com/Aplicaciones+Web+en+la+educacion..

JavaScript. [En línea] [Citado el: 1 de Noviembre de 2010.] http://www.librosweb.es/javascript/capitulo1.html.

La informática en la medicina. [En línea] [Citado el: 20 de Mayo de 2010.] http://informaticaenlamedicina.blogspot.com.

Las TIC en la salud (inglés). [En línea] [Citado el: 20 de Mayo de 2010.] http://www.infodev.org/en/Project.38.html.

Lenguaje Unificado de Modelado. [En línea] [Citado el: 28 de Noviembre de 2010.] http://eva.uci.cu/file.php/102/Curso\_2010-

2011/Clases/Semana\_02/Conferencia\_3/Materiales\_complementarios/Introduccion\_a\_RUP\_ y\_UML.pdf.

lenguajes-de-programación. [En línea] [Citado el: 11 de Febrero de 2010.] http://www.lenguajes-de-programacion.com/lenguajes-de-programacion.shtml.

maestrosdelweb. [En línea] [Citado el: 21 de Octubre de 2010.] http://www.maestrosdelweb.com/editorial/zendstudio/.

**Minnick, Chris y Valentine, Chelsea.** *XHTML Serie Práctica.* Nueva York. Estados Unidos : s.n., 2000.

Modelo-Vista-Controlador. [En línea] [Citado el: 22 de Noviembre de 2010.] http://www.programacionweb.net/articulos/articulo/?num=505.

**Morató, Nacho.** Pyme Crunch. [En línea] 24 de Julio de 2008. [Citado el: 16 de Diciembre de 2008.] http://pymecrunch.com/caracteristicas-y-beneficios-de-un-sistemas-de-gestion-dealmacen.

NetBeans 6.9. [En línea] [Citado el: 2 de Noviembre de 2010.] http://blogultura.com/java/.

Portal de Salud de Cuba. [En línea] Sistema Nacional de Salud. [Citado el: 27 de Eneto de 2009.] http://www.sld.cu/sistema\_de\_salud/aspectos.html#misión.

**Press, IEEE Computer Society.** *Standard for Software Maintenance.* Los Alamitos : s.n.

**Ramos, Rolando Pompa González y Dannier Flores.** *Tesis,Balance y Planificación de Insumos Médicos.* Habana : s.n., 2010.

**Rojas, Nidia y Hecheverría, Yordanka.** *Sistema para la gestión de los eventos científicos en la Universidad de las Ciencias Informáticas. 2008-2009.* 3 de Febrero de 2010.

RUP. [En línea] [Citado el: 01 de diciembre de 2010.] http://metodologiaxpvsmetodologiarup.com/.

Bibliografía

**Pressman, S. Roger.** *Ingeniería del Software. Un enfoque práctico.* Sexta edición. s.l. : McGraw-Hill Interamericana. ISBN.

scribd. [En línea] [Citado el: 15 de Octubre de 2010.] http://www.scribd.com/doc/3062020/Capitulo-I-HERRAMIENTAS-CASE.

Sistema en Cuba para la gestión de la información. [En línea] [Citado el: 30 de Octubre de 2010.] www.gestec.disaic.cu/PONENCIAS2009/gestec/Cuba/P57.doc.

Sistema Gestor de BD. [En línea] [Citado el: 24 de Enero de 2011.] http://www.cavsi.com/preguntasrespuestas/que-es-un-sistema-gestor-de-bases-de-datos-osgbd/.

Sistemas de Trazabilidad. [En línea] [Citado el: 28 de Octubre de 2010.] http://www.informatica-hoy.com.ar/software-erp/Que-son-los-sistemas-de-trazabilidad.php.

Solcre. [En línea] [Citado el: 5 de Febrero de 2010.] http://www.solcre.com/files/ventajas\_de\_las\_aplicaciones\_web.pdf..

Solwayscuba. [En línea] [Citado el: 20 de Octubre de 2010.] http://www.solways.com.ar/nuestra-empresa.

SPARX systems. [En línea] [Citado el: 2009 de Abril de 15.] http://www.sparxsystems.com.ar/resources/tutorial/component\_model.html.

sparxsystems. [En línea] [Citado el: 20 de Octubre de 2010.] http://www.sparxsystems.com.ar/products/ea.html.

Teleformación Conferencia # 4 Flujo de Trabajo Requisitos. [En línea] [Citado el: 7 de diciembre de 2010.] http://teleformacion.uci.cu/mod/resource/view.php?id=12103.

WordPress y Green Park. ExtJS. [En línea] [Citado el: 1 de Noviembre de 2010.] http://blogs.antartec.com/desarrolloweb/2008/10/extjs-lo-bueno-lo-malo-y-lo-feo/.

*www.postgresql.org.* [En línea] [Citado el: 27 de Enero de 2009.] http://www.postgresql.org/about/press/presskit82.html.es.